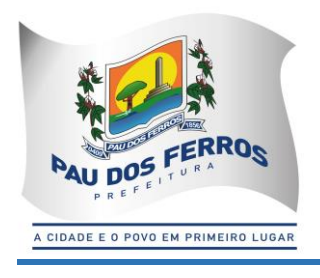

### *TERMO DE REFERÊNCIA*

### *1.0 – DA APRESENTAÇÃO*

*1.1- O presente TERMO DE REFERÊNCIA é concernente à contratação de empresa especializada em fornecimento de serviço de sistema informatizado, com estrutura integrada, para atender às necessidades da Prefeitura Municipal de Pau dos Ferros, notadamente na gestão, lançamento, fiscalização, cobranças e arrecadação de receitas próprias originárias e derivadas.*

#### *2.0 – DO OBJETO*

*2.1 - O Objeto constitui-se de contratação de empresa na área de informática, para fornecimento, implantação, acompanhamento e customização de sistema integrado de gestão tributária, para atender às necessidades da Secretaria Municipal de Tributação, no tocante à disponibilização de software para execução de lançamentos, fiscalização, cobranças, arrecadação e gestão de receitas próprias originárias e derivadas.*

### *3.0 – DAS CARACTERÍSITICAS BÁSICAS DO SISTEMA*

*3.1- O Sistema referenciado deverá necessariamente ser estruturado em subsistemas e módulos que atendam no mínimo às seguintes necessidades:*

- *3.2. CADASTRO DE PESSOAS FÍSICAS E JURÍDICAS;*
- *3.3. CADASTRO DE LOGRADOUROS;*
- *3.4. CADASTRO IMOBILIÁRIO;*
- *3.5. CONTROLE DAS OPERAÇÕES DO IMPOSTO SOBRE A TRANSMISSÃO INTERVIVOS DE BNS IMÓVEIS – ITIV;*
- *3.6. CADASTRO MOBILIÁRIO;*
- *3.7. CONTROLE DA ARRECADAÇÃO DE RECEITAS PRÓPRIAS;*
- *3.8. CONTROLE DE CRÉDITOS FISCAIS EM FASE ADMINISTRATIVA;*
- *3.9. CONTROLE DE CRÉDITOS FISCAIS NA PROCURADORIA GERAL DO MUNICÍPIO;*
- *3.10. PARCELAMENTO DE CRÉDITOS TRIBUTÁRIOS E NÃO TRIBUTÁRIOS;*

*3.11. CONTROLE DAS CONFISSÕES DE DÍVIDAS DO IMPOSTO SOBRE SERVIÇOS DE QUALQUER NATUREZA – ISS;* 

- *3.12. CONTROLE DOS AUTOS DE INFRAÇÃO;*
- *3.13. REGISTRO DOS DOCUMENTOS FISCAIS;*
- *3.14. CONTROLE DE PROCESSOS E PROCEDIMENTOS ADMINISTRATIVOS;*
- *3.15. INFORMAÇÕES FISCAIS E FISCALIZAÇÃO TRIBUTÁRIA;*
- *3.16. INFORMAÇÕES GERENCIAIS;*
- *3.17. CONTROLE DE ACESSOS;*
- *3.18. DECLARAÇÃO DIGITAL DE SERVIÇOS PRESTADOS;*
- *3.19. DECLARAÇÃO IMOBILIÁRIA;*

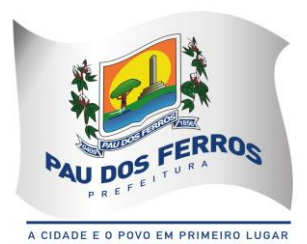

*3.20. CONTROLE DAS EMISSÕES DE CERTIDÕES NEGATIVAS E POSITIVAS COM EFEITO DE NEGATIVAS DE DÉBITOS;* 

*3.21. CONTROLE DE OUTROS CRÉDITOS MUNICIPAIS;* 

*3.22. PORTAL DO CONTRIBUINTE;*

*3.23. NOTA FISCAL DE SERVIÇOS ELETRÔNICA;*

*3.24. NOTA FISCAL DE SERVIÇOS AVULSA DIGITAL;*

*3.25. INTEGRAÇÃO COM O SIMPLES NACIONAL;*

*3.26. INTEGRAÇÃO COM A SECRETARIA DO TESOURO NACIONAL;*

*3.27. INTEGRAÇÃO COM A REDESIM.*

### *4.0. DOS MÓDULOS POR SUBSISTEMA*

### *4.1. CADASTRO DE PESSOAS FÍSICAS E JURÍDICAS:*

*MÓDULO: 4.1.1. Registrar os dados jurídicos de identificação das pessoas físicas e jurídicas (CPF/CNPJ, Denominação, Endereço, Telefone e Endereço Eletrônico);* 

*MÓDULO: 4.1.2. Possibilitar a consulta por ordem alfabética das pessoas físicas e jurídicas;* 

*MÓDULO: 4.1.3. Possibilitar a consulta por CPF das pessoas físicas; MÓDULO: 4.1.4. Possibilitar a consulta por CPNJ das pessoas jurídicas.* 

### *4.2. CADASTRO DE LOGRADOUROS:*

*MÓDULO: 4.2.1. Registrar os dados jurídicos de identificação do logradouro (Nome, Decreto ou Lei, referencial de início e fim), indexado ao Google Map;* 

*MÓDULO: 4.2.2. Identificar os segmentos dos logradouros (Referencial de início ou fim, bairro em que está localizado, valor do metro quadrado do terreno para cálculo do IPTU, serviços públicos existentes), indexado ao Google Map;* 

*MÓDULO: 4.2.3. Manter a Planta Genérica de Valores do Município;* 

*MÓDULO: 4.2.4. Cadastrar os bairros;* 

*MÓDULO: 4.2.5. Conter relacionamento dos bairros com os segmentos de logradouros;* 

*MÓDULO: 4.2.6. Consultar por logradouro e por segmento;* 

*MÓDULO: 4.2.7. Servir de meio de pesquisa para todos os sistemas que utilizem o endereçamento para fins de informação;* 

*MÓDULO: 4.2.8. Possibilitar a padronização no endereçamento em todos os demais módulos;*

*MÓDULO 4.2.9: permitir a utilização dos geodados atualmente existentes no cadastro de logradouros do Município de Pau dos Ferros para indexação ao Google Map;*

*MÓDULO 4.2.10: permitir a migração e indexação do arquivo de planta de quadra;*

*MÓDULO 4.2.11: permitir a consulta do histórico de infraestrutura por logradouro ou por segmento de logradouro.* 

### *4.3. CADASTRO IMOBILIÁRIO:*

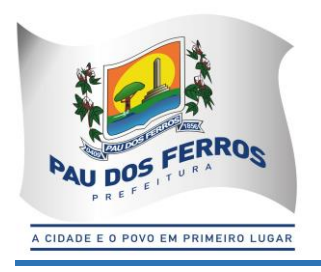

*MÓDULO: 4.3.1 Controlar a base cadastral de todos os imóveis prediais e territoriais localizados no Município (distrito, setor, quadra, face de quadra, unidade e subunidade imobiliária), indexado ao Google Map;* 

*MÓDULO: 4.3.2. Registrar os dados jurídicos do proprietário (Nome, CNPJ ou CPF, endereço para correspondência), utilizando o cadastro único de pessoas físicas e jurídicas;* 

*MÓDULO: 4.3.3. Conter informações das características físicas da construção (área, estrutura, utilização do imóvel, padrão de qualidade) e do terreno (área, topografia e pedologia), indexado a todos os dados geoespaciais do Google Map;* 

*MÓDULO: 4.3.4. Conter os parâmetros físicos para avaliação do valor do terreno e do valor da construção;* 

*MÓDULO: 4.3.5. Imprimir a Certidão Narrativa de Imóvel, informando o valor venal atual e a data da primeira coleta, a Certidão Narrativa de Limites e Confrontações do Imóvel, e a certidão narrativa de observações genéricas;* 

*MÓDULO: 4.3.6. Efetuar relançamento total e parcial dos tributos imobiliários em decorrência de revisão do lançamento anterior, possibilitando a fixação de novos prazos de vencimento das parcelas;* 

*MÓDULO: 4.3.7. Efetuar rotina de simulação do lançamento dos tributos imobiliários; MÓDULO: 4.3.8. Efetuar lançamento anual dos tributos imobiliários, com geração dos arquivos para emissão dos carnês e respectivos protocolos de entrega e recebimento;* 

*MÓDULO: 4.3.9. Efetuar consultas por inscrição atual e anterior do imóvel, por nome do contribuinte, por endereço do imóvel, por loteamento, por CPF/CNPJ, por face de quadra e por bairro;*

*MÓDULO: 4.3.10. Permitir a consulta e impressão do Extrato de Débitos do Imóvel, contemplando todos os débitos e parcelamentos de débitos, atualizados monetariamente e com os acréscimos legais calculados até a data da emissão. Para o débito não parcelado, deverá indicar se está ou não em Dívida Ativa e se a Certidão de Dívida Ativa está em fase administrativa, na Procuradoria do Município ou ajuizada. Indicar também se o débito foi alvo de parcelamento desfeito e qual o número do parcelamento desfeito;* 

*MÓDULO: 4.3.11. Permitir a impressão de DAM's de Tributos Imobiliários do exercício atual, atualizados monetariamente e com os acréscimos legais calculados até a data da emissão, inclusive (a critério do contratante) conforme padrão de arrecadação bancário estabelecido pela FEBRABAN, localmente e via Internet, com utilização de código de barras;* 

*MÓDULO: 4.3.12. Permitir a impressão de DAM's de Saldos Devedores de parcelas de Tributos Imobiliários do exercício atual pagas a menor, atualizados monetariamente e com os acréscimos legais calculados até a data da emissão, conforme padrão de arrecadação bancário estabelecido pela FEBRABAN, localmente e via Internet, com utilização de código de barras;* 

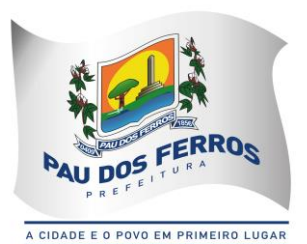

*MÓDULO: 4.3.13. Permitir a consulta e impressão, localmente e via Internet, da Ficha do Imóvel; MÓDULO: 4.3.14. Permitir a consulta e impressão, via Internet, do Extrato Consolidado de Débitos do Imóvel, totalizando todos os débitos e parcelamentos de débitos, atualizados monetariamente e com os acréscimos legais calculados até a data da emissão;* 

*MÓDULO: 4.3.15. Permitir a impressão, localmente e via Internet, de Certidão Negativa e Positiva com Efeito de Negativa de Débitos Específica do Imóvel;* 

*MÓDULO: 4.3.16. Permitir a consulta e impressão da validação da autenticidade, via Internet,*  da Certidão Negativa e Positiva com Efeito de Negativa de Débitos Específica do Imóvel *emitida pela Internet;* 

*MÓDULO: 4.3.17. Permitir a consulta, via Internet, ao Histórico de Certidões Negativas e Positivas com Efeito de Negativas de Débitos Específicas do Imóvel emitidas pela Internet, possibilitando a consulta e reimpressão de certidões já emitidas;* 

*MÓDULO: 4.3.18. Propiciar a auditoria do lançamento anual de IPTU, destacando os imóveis que tiveram as maiores reduções e os maiores crescimentos de valor venal e de IPTU, em relação ao ano anterior;* 

*MÓDULO: 4.3.19. Efetuar o controle dos imóveis cujo carnê de IPTU foi devolvido por não poder ser entregue, bloqueando para esses imóveis: Emissão de Documentos de Arrecadação, Extratos de Débitos, Certidões Negativas, Certidões Narrativas e Relançamentos de Débitos;*

*MÓDULO: 4.3.20. Propiciar a averbação de imóveis, alterando o proprietário e registrando o número do registro no cartório de imóveis;* 

*MÓDULO: 4.3.21. Efetuar o cancelamento ou desativação de Débitos de Tributos Imobiliários do Exercício Atual;* 

*MÓDULO: 4.3.22. Permitir a alteração da Inscrição Imobiliária, mantendo todos os dados cadastrais do imóvel e todos os seus débitos;* 

*MÓDULO: 4.3.23. Efetuar o bloqueio, para os imóveis sem CPF/CNPJ do Proprietário, de Emissão de Documentos de Arrecadação, Extratos de Débitos, Certidões Negativas, Certidões Narrativas e Relançamentos de Débitos;*

*MÓDULO 4.3.24: permitir a utilização de coeficientes de redução e de majoração do valor venal apurado;*

*MÓDULO 4.3.25: permitir a migração dos geodados do Google Map atualmente existentes no cadastro Imobiliário do Município de PAU DOS FERROS;*

*MÓDULO 4.3.26: propiciar exibição, na ficha de imóvel, de mapa do Google Map associado ao imóvel*

*MÓDULO 4.3.27: propiciar a averbação de imóveis, alterando o nome do contribuinte, e possibilitando o armazenamento do número do registro que identifica o imóvel no cartório de registro de imóveis;*

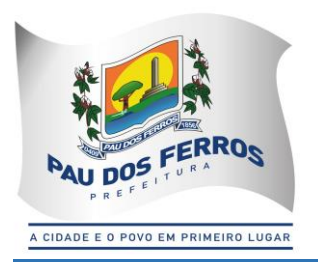

*MÓDULO 4.3.28: possibilitar a consulta do histórico das atualizações, informando a data em que foi realizada e a matrícula do funcionário que débitos bem como todos os dados geoespacias do Google Map efetuou a alteração.*

### *4.4. CONTROLE DO ITIV:*

*MÓDULO: 4.4.1. Registrar a espécie da transação (compra e venda, usufruto, dação em pagamento, incorporação);* 

*MÓDULO: 4.4.2. Registrar a identificação e a localização do imóvel;* 

*MÓDULO: 4.4.3. Registrar os dados jurídicos das partes (nome e CNPJ ou CPF do transmitente e do adquirente);* 

*MÓDULO: 4.4.4. Registrar a Data de Ciência do Adquirente;*

*MÓDULO: 4.4.5. Registrar o valor declarado da transação;* 

*MÓDULO: 4.4.6. Registrar a avaliação fiscal do imóvel e calcular o valor total do ITIV;* 

*MÓDULO: 4.4.7. Imprimir o Documento de Arrecadação do ITIV, atualizados monetariamente e com os acréscimos legais calculados até a data da emissão, localmente e via Internet, conforme padrão de arrecadação bancário estabelecido pela FEBRABAN, com código de barras; MÓDULO: 4.4.8. Permitir a impressão de Certidão Negativa de Débitos de ITIV, com informação dos pagamentos efetuados, com vistas à escrituração nos cartórios de imóveis;* 

*MÓDULO: 4.4.9. Informar as avaliações de ITIV efetuadas na quadra que contem o imóvel;* 

*MÓDULO: 4.4.10. Listar os imóveis transacionados por período e os ITIV's por data de vencimento;* 

*MÓDULO: 4.4.11. Permitir a localização de um ITIV por Adquirente, por Inscrição Imobiliária, por Processo Original e por Transmitente;* 

*MÓDULO: 4.4.12. Efetuar lançamento complementar de ITIV, com emissão da guia de arrecadação (DAM) do saldo gerado, atualizado monetariamente e com os acréscimos legais calculados até a data da emissão, localmente e via Internet, conforme padrão de arrecadação bancário estabelecido pela FEBRABAN, com utilização de código de barras.* 

#### *4.5. CADASTRO MERCANTIL:*

*MÓDULO: 4.5.1. Registrar os dados jurídicos do contribuinte (nome ou razão social, CNPJ ou CPF, domicílio fiscal e endereço para correspondência);* 

*MÓDULO: 4.5.2. Conter informações sobre as atividades econômicas, no padrão CNAE-Fiscal, prestadoras e não prestadoras de serviço exercidas;* 

*MÓDULO: 4.5.3. Conter informações que propiciem o cálculo de licenças de localização e funcionamento, licenças para utilização de meios de publicidade, licenças para instalação de máquinas e motores, licenças para funcionamento em horário especial, e licenças de vigilância sanitária;* 

*\_\_\_\_\_\_\_\_\_\_\_\_\_\_\_\_\_\_\_\_\_\_\_\_\_\_\_\_\_\_\_\_\_\_\_\_\_\_\_\_\_\_\_\_\_\_\_\_\_\_\_\_\_\_\_\_\_\_\_\_\_\_\_\_\_\_\_\_ MÓDULO: 4.5.4. Cadastrar as atividades econômicas, no padrão CNAE-Fiscal, desenvolvidas* 

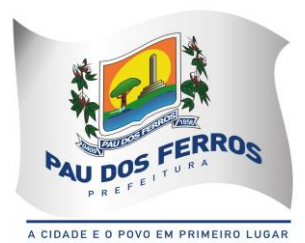

*no Município;* 

*MÓDULO: 4.5.5. Cadastrar sócios de empresas, titulares de firmas individuais e*  responsáveis perante a fazenda municipal (nome ou razão social, CNPJ ou CPF e endereço), *utilizando o cadastro único de pessoas físicas e jurídicas;* 

*MÓDULO: 4.5.6. Permitir o Restabelecimento de Inscrições Mercantis encerradas;* 

*MÓDULO: 4.5.7. Consultar e imprimir a Ficha Cadastral do Contribuinte;* 

*MÓDULO: 4.5.8. Imprimir a Certidão Narrativa Mercantil do Contribuinte e a Certidão de Baixa do Cadastro Mercantil;* 

*MÓDULO: 4.5.9. Efetuar consulta e impressão do cadastro mercantil: por inscrição, por nome ou razão social, por nome de fantasia, por atividade econômica, por CNPJ ou CPF, por domicílio fiscal do contribuinte e por regime de tributação (ISS, licença de localização e funcionamento, licença para utilização de meios de publicidade, licença para instalação de máquinas e motores, licença para funcionamento em horário especial, e licença de vigilância sanitária);* 

*MÓDULO: 4.5.10. Efetuar a manutenção de tabelas de parâmetros e índices para possibilitar o cálculo e lançamento dos tributos: ISS de profissional autônomo, ISS estimativa,*  taxas de licença de localização e funcionamento, taxas de licença para utilização de meios de *publicidade, taxas de licença para instalação de máquinas e motores, taxas de licença para funcionamento em horário especial, e taxas de licença de vigilância sanitária;* 

*MÓDULO: 4.5.11. Efetuar rotinas de simulação dos lançamentos de: ISS de profissional autônomo, ISS estimativa, taxas de licença de localização e funcionamento, taxas de licença para utilização de meios de publicidade, taxas de licença para instalação de máquinas e motores, taxas de licença para funcionamento em horário especial, e taxas de licença de vigilância sanitária ;* 

*MÓDULO: 4.5.12. Efetuar o lançamento observando a proporcionalidade do tempo no cálculo de: ISS de profissional autônomo, ISS estimativa, taxas de licença de localização e funcionamento, taxas de licença para utilização de meios de publicidade, taxas de licença para instalação de máquinas e motores, taxas de licença para funcionamento em horário especial, e taxas de licença de vigilância sanitária para as inscrições iniciais efetuadas no curso do exercício;* 

*MÓDULO: 4.5.13. Efetuar o lançamento anual de: ISS de profissional autônomo, ISS estimativa, taxas de licença de localização e funcionamento, taxas de licença para utilização de meios de publicidade, taxas de licença para instalação de máquinas e motores, taxas de licença para funcionamento em horário especial, e taxas de licença de vigilância sanitária, com geração dos arquivos para emissão dos respectivos carnês e dos carnês para recolhimento do ISS Próprio e ISS Substituto, com os correspondentes protocolos de entrega e recebimento;* 

*MÓDULO: 4.5.14. Efetuar o relançamento total ou parcial, observando a proporcionalidade do tempo, de ISS de profissional autônomo, ISS estimativa, taxas de licença de localização e* 

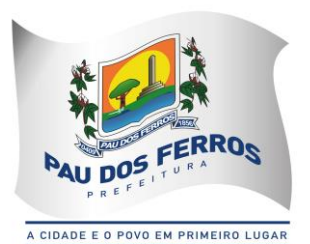

*funcionamento, taxas de licença para utilização de meios de publicidade, taxas de licença para instalação de máquinas e motores, taxas de licença para funcionamento em horário especial, e taxas de licença de vigilância sanitária, em decorrência de revisão do lançamento anterior, possibilitando a fixação de novos prazos de vencimento das parcelas;* 

*MÓDULO: 4.5.15. Efetuar o cálculo e impressão dos DAM's para recolhimento do ISS Próprio, ISS Fonte, ISS Sociedade Civil, e ISS Substituto, atualizados monetariamente e com os acréscimos legais calculados até a data da emissão, conforme padrão de arrecadação bancário estabelecido pela FEBRABAN, localmente e via Internet, com código de barras;* 

*MÓDULO: 4.5.16. Efetuar o relançamento proporcional e automático do ISS de profissional autônomo, ISS estimativa, taxas de licença de localização e funcionamento, taxas de licença para utilização de meios de publicidade, taxas de licença para instalação de máquinas e motores, taxas de licença para funcionamento em horário especial, e taxas de licença de vigilância sanitária; quando do encerramento da atividade do contribuinte;* 

*MÓDULO: 4.5.17. Efetuar o controle dos contribuintes que se encontram em local ignorado;* 

*MÓDULO: 4.5.18. Permitir a impressão de DAM's para recolhimento de ISS de profissional autônomo, ISS estimativa, taxas de licença de localização e funcionamento, taxas de licença para utilização de meios de publicidade, taxas de licença para instalação de máquinas e motores, taxas de licença para funcionamento em horário especial, e taxas de licença de vigilância sanitária, atualizados monetariamente e com os acréscimos legais calculados até a data da emissão, conforme padrão de arrecadação bancário estabelecido pela FEBRABAN, localmente e via Internet, com utilização de código de barras;* 

*MÓDULO: 4.5.19. Efetuar o cancelamento ou desativação de Débitos de ISS de profissional autônomo, ISS estimativa, taxas de licença de localização e funcionamento, taxas de licença para utilização de meios de publicidade, taxas de licença para instalação de máquinas e motores, taxas de licença para funcionamento em horário especial, e taxas de licença de vigilância sanitária, do Exercício Atual;* 

*MÓDULO: 4.5.20. Permitir a impressão de DAM's de Saldos Devedores de ISS de profissional autônomo, ISS estimativa, taxas de licença de localização e funcionamento, taxas de licença para utilização de meios de publicidade, taxas de licença para instalação de máquinas e motores, taxas de licença para funcionamento em horário especial, e taxas de licença de vigilância sanitária do exercício atual, atualizados monetariamente e com os acréscimos legais calculados até a data da emissão, conforme padrão de arrecadação bancário estabelecido pela FEBRABAN, localmente e via Internet, com utilização de código de barras;* 

*MÓDULO: 4.5.21. Permitir a elaboração, alteração, emissão e reemissão de notas fiscais avulsas, em impressão a laser, localmente e via Internet;* 

*MÓDULO: 4.5.22. Efetuar a emissão automática dos DAM's para recolhimento dos tributos incidentes na notas fiscal avulsa, conforme padrão de arrecadação bancário estabelecido pela FEBRABAN, com código de barras, localmente e via Internet;* 

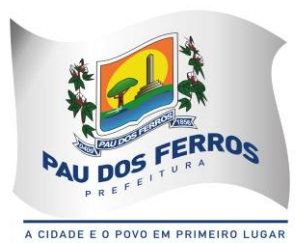

*MÓDULO: 4.5.23. Controlar o pagamento dos tributos incidentes na nota fiscal avulsa;*

*MÓDULO: 4.5.24. Controlar o cancelamento de notas fiscais avulsas;* 

*MÓDULO: 4.5.25. Permitir a consulta às notas fiscais avulsas emitidas e canceladas por número da nota, por Prestador e por Tomador de Serviços;* 

*MÓDULO: 4.5.26. Emitir posição consolidada de inscrição mercantil contendo: Débitos do Alvará, Notificações Mercantis e Autos de Infração Mercantil, ISS de Profissional Autônomo, ISS Estimado, Confissões Espontâneas de Débitos de ISS Próprio e ISS Substituição, Parcelamento de Débitos Mercantis, últimos recolhimentos espontâneos de ISS Próprio, últimas declarações digitais de serviços entregues e omissas, últimas ações fiscais realizadas e últimas autorizações para confecção de Notas Fiscais;* 

*MÓDULO: 4.5.27. Efetuar a impressão da relação das Notas Fiscais Avulsas canceladas por período;* 

*MÓDULO: 4.5.28. Efetuar a impressão da relação das Notas Fiscais Avulsas emitidas por período;* 

*MÓDULO: 4.5.29. Efetuar a impressão da relação de Notas Fiscais Avulsas emitidas por processo administrativo;* 

*MÓDULO: 4.5.30. Efetuar a impressão da relação de Notas Fiscais Avulsas emitidas para uma inscrição Mercantil e CPF/CNPJ.* 

### *4.6. CONTROLE DA ARRECADAÇÃO:*

*MÓDULO: 4.6.1. Controlar o credenciamento e o descredenciamento dos órgãos arrecadadores;* 

*MÓDULO: 4.6.2. Controlar os batimentos dos repasses efetuados pelos órgãos arrecadadores apontando as eventuais diferenças constatadas;* 

*MÓDULO: 4.6.3. Registrar, por lançamento ou por contribuinte, as pendências ou ocorrências de saldos credores ou devedores decorrentes de recolhimentos a maior ou a menor, computando-se para tal o valor do principal, as atualizações monetárias e os acréscimos legais (juros e multas) efetivamente devidos;* 

*MÓDULO: 4.6.4. Imprimir demonstrativos dos valores arrecadados, discriminados por receita e por órgão arrecadador;* 

*MÓDULO: 4.6.5. Imprimir automaticamente o Documento de Arrecadação Municipal referente ao valor da Multa por repasse a menor dos órgãos arrecadadores, conforme padrão de arrecadação bancário estabelecido pela FEBRABAN, com utilização de código de barras;* 

*MÓDULO: 4.6.6. Registrar os pagamentos efetuados pelos contribuintes sujeitos ao recolhimento de tributos lançados por homologação (ISS próprio, ISS Fonte e ISS Substituto);*

*MÓDULO: 4.6.7. Imprimir relatório de posição diária do valor total arrecadado;*

*MÓDULO: 4.6.8. Registrar a entrada de documentos para baixa dos recebimentos referentes aos débitos fiscais do exercício atual, dos exercícios anteriores e dos parcelamentos,* 

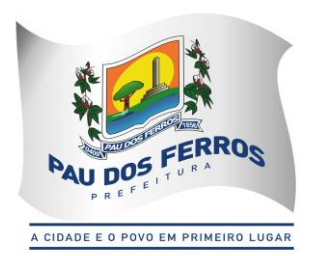

*encaminhados por meio físico (documentos) e através de meio magnético (CBR);* 

*MÓDULO: 4.6.9. Registrar a entrada de documentos para baixa dos recebimentos referentes aos honorários da Procuradoria, encaminhados por meio físico (documentos) e através de meio magnético (CBR);* 

*MÓDULO: 4.6.10. Registrar a entrada de documentos para baixa dos recebimentos referentes às Custas Judiciais de Processos Fiscais Ajuizados, encaminhados por meio físico (documentos) e através de meio magnético (CBR);* 

*MÓDULO: 4.6.11. Imprimir o resumo de pagamentos rejeitados enviados por meio magnético (CBR);* 

*MÓDULO: 4.6.12. Imprimir o quadro de controle dos pagamentos enviados por meio magnético (CBR) por órgão arrecadador;* 

*MÓDULO: 4.6.13. Efetuar a desativação automática dos saldos devedores com valor inferior ao custo de cobrança;* 

*MÓDULO: 4.6.14. Permitir a consulta ao movimento diário da arrecadação, por data do movimento e por Inscrição Imobiliária e Mercantil;* 

*MÓDULO: 4.6.15. Permitir a prorrogação automática das datas de vencimentos dos tributos que coincidirem com sábados, domingos e feriados;* 

*MÓDULO: 4.6.16. Possibilitar a geração de arquivo TXT com as informações de arrecadação diária por receita e por órgão arrecadador no layout do sistema contábil já existente;*

*MÓDULO: 4.6.17. Possibilitar a integração com Sistemas de Execução Orçamentária informando as pendências dos contribuintes com vistas ao bloqueio de empenhos para os devedores;* 

*MÓDULO: 4.6.18. Imprimir os DAM's das diversas taxas do município, conforme padrão de arrecadação bancário estabelecido pela FEBRABAN, localmente e via Internet, com utilização de código de barras;* 

*MÓDULO: 4.6.19. Efetuar a manutenção da tabela de valores e índices para atualização monetária e acréscimos legais dos débitos;* 

*MÓDULO: 4.6.20. Imprimir a tabela de valores e índices para atualização monetária e acréscimos legais dos débitos;* 

*MÓDULO: 4.6.21. Consultar e imprimir o Comparativo Diário da Receita, cotejando os valores arrecadados no mesmo dia do mês informado com o do mês anterior.* 

*MÓDULO: 4.6.22. Executar a apropriação dos recolhimentos das substituições tributárias efetuadas pelos Órgãos Federais através do Sistema de Administração Financeira do Ministério da Fazenda (SIAF) e deverá permitir a visualização dos relatórios em tela, bem como a gravação opcional dos mesmos em arquivos, com saída em disquete ou disco rígido, com formatos PDF e/ou TXT que permitam serem visualizados posteriormente, devendo, permitir também a seleção da impressora da rede para impressão.* 

*\_\_\_\_\_\_\_\_\_\_\_\_\_\_\_\_\_\_\_\_\_\_\_\_\_\_\_\_\_\_\_\_\_\_\_\_\_\_\_\_\_\_\_\_\_\_\_\_\_\_\_\_\_\_\_\_\_\_\_\_\_\_\_\_\_\_\_\_ MÓDULO: 4.6.23. Executar a apropriação dos recolhimentos efetuados através do Simples* 

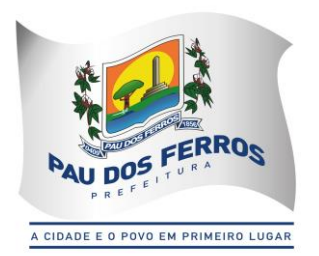

*Nacional e deverá permitir a visualização dos relatórios em tela, bem como a gravação opcional dos mesmos em arquivos, com saída em disquete ou disco rígido, com formatos PDF e/ou TXT que permitam serem visualizados posteriormente, devendo, permitir também a seleção da impressora da rede para impressão.* 

### *4.7. DÉBITOS FISCAIS:*

*MÓDULO: 4.7.1. Selecionar contribuintes devedores de Tributos Imobiliários, ISS de Profissional Autônomo, ISS Estimativa, Taxas de Licença de Localização e Funcionamento, Taxas de Licença para Utilização de Meios de Publicidade, Taxas de Licença para Instalação de Máquinas e Motores, Taxas de Licença para Funcionamento em Horário Especial, Taxas de Licença de Vigilância Sanitária, e por faixa de valores, para efeito de ação de cobrança;* 

*MÓDULO: 4.7.2. Imprimir correspondência para cobrança administrativa de débitos dos contribuintes selecionados, informando os valores atualizados;* 

*MÓDULO: 4.7.3. Imprimir DAM's de Tributos Imobiliários, ISS de Profissional Autônomo, ISS Estimativa, Taxas de Licença de Localização e Funcionamento, Taxas de Licença para Utilização de Meios de Publicidade, Taxas de Licença para Instalação de Máquinas e Motores, Taxas de Licença para Funcionamento em Horário Especial, Taxas de Licença de Vigilância Sanitária, e de exercícios anteriores, atualizados monetariamente e com os acréscimos legais calculados até a data da emissão, conforme padrão de arrecadação bancário estabelecido pela FEBRABAN, localmente e via Internet, com utilização de código de barras;* 

*MÓDULO: 4.7.4. Imprimir DAM's de ISS Próprio, ISS Fonte e ISS Substituto Confessados, Notificações Mercantis e Autos de Infração Mercantis, de exercícios anteriores, atualizados monetariamente e com os acréscimos legais calculados até a data da emissão, conforme padrão de arrecadação bancário estabelecido pela FEBRABAN, com utilização de código de barras;* 

*MÓDULO: 4.7.5. Controlar os prazos de validade de procedimentos anteriores para execução de novos procedimentos de cobrança (1º e 2º avisos de cobrança);* 

*MÓDULO: 4.7.6. Informar e relacionar os contribuintes imobiliários e mercantis aptos à inscrição dos débitos na Dívida Ativa do Município;* 

*MÓDULO: 4.7.7. Efetuar a inscrição de Débitos Imobiliários, ISS de Profissional Autônomo, ISS Estimativa, Taxas de Licença de Localização e Funcionamento, Taxas de Licença para Utilização de Meios de Publicidade, Taxas de Licença para Instalação de Máquinas e Motores, Taxas de Licença para Funcionamento em Horário Especial, Taxas de Licença de Vigilância Sanitária, ISS Próprio, ISS, Fonte e ISS Substituto Confessados, Notificações Mobiliárias e Autos de Infração Mercantis, na Dívida Ativa do Município;* 

*MÓDULO: 4.7.8. Notificar os contribuintes imobiliários e mercantis da inscrição dos débitos na Dívida Ativa do Município;* 

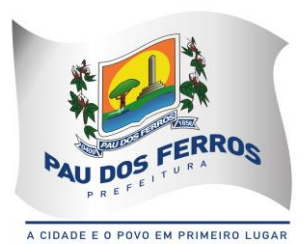

*MÓDULO: 4.7.9. Imprimir Certidões da Dívida Ativa e Petições Judiciais de Débitos Imobiliários, ISS de Profissional Autônomo, ISS Estimativa, Taxas de Licença de Localização e Funcionamento, Taxas de Licença para Utilização de Meios de Publicidade, Taxas de Licença para Instalação de Máquinas e Motores, Taxas de Licença para Funcionamento em Horário Especial, Taxas de Licença de Vigilância Sanitária, ISS Próprio, ISS Fonte e ISS Substituto Confessados, Notificações Mercantis e Autos de Infração Mercantis, para execução fiscal;* 

*MÓDULO: 4.7.10. Possibilitar a pesquisa de débitos fiscais por CNPJ/CPF;*

*MÓDULO: 4.7.11. Efetuar lançamentos retroativos de débitos imobiliários, observando a proporcionalidade do tempo;*

*MÓDULO: 4.7.12. Efetuar o lançamento retroativo total ou parcial, observando a proporcionalidade do tempo, de ISS de Profissional autônomo, ISS Estimativa, Taxas de Licença de Localização e Funcionamento, Taxas de Licença para Utilização de Meios de Publicidade, Taxas de Licença para Instalação de Máquinas e Motores, Taxas de Licença para Funcionamento em Horário Especial, e Taxas de Licença de Vigilância Sanitária;* 

*MÓDULO: 4.7.13. Permitir que seja feita a prescrição de Débitos Imobiliários, ISS de Profissional Autônomo, ISS Estimativa, Taxas de Licença de Localização e Funcionamento, Taxas de Licença para Utilização de Meios de Publicidade, Taxas de Licença para Instalação de Máquinas e Motores, Taxas de Licença para Funcionamento em Horário Especial, e Taxas de Licença de Vigilância Sanitária, de acordo com a legislação vigente;*

*MÓDULO 4.7.14: Emitir Certidão Negativa de Débitos por CPF e CJPJ;*

*MÓDULO 4.7.15: Emitir Certidões da Dívida Ativa e Petições Judiciais para execução fiscal;*

*MÓDULO 4.7.16: Possibilitar a pesquisa e emissão de débitos fiscais por CNPJ/CPF, podendo ser classificada por certidões parceladas, baixadas e quitadas;*

*MÓDULO 4.7.17: Permitir a emissão de Certidão de Dívida Ativa, com recurso que possibilite efetuar a verificação de autenticidade;*

*MÓDULO 4.7.18: Permitir remessa em lote e/ou uma única Certidão de Dívida Ativa a Procuradoria;*

*MÓDULO 4.7.19: Permitir a geração e impressão de relatório das CDA enviadas à Procuradoria filtradas por data ou inscrição;*

*MÓDULO 4.7.20: possibilitar a impressão de certidão de regularidade fiscal.*

### *4.8. PARCELAMENTO DE DÉBITOS:*

*MÓDULO: 4.8.1. Efetuar a simulação do parcelamento, com ou sem redução dos acréscimos, para escolha do plano desejado de Débitos Imobiliários, ISS de Profissional Autônomo, ISS Estimativa, Taxas de Licença de Localização e Funcionamento, Taxas de Licença para Utilização de Meios de Publicidade, Taxas de Licença para Instalação de Máquinas e Motores, Taxas de Licença Funcionamento em Horário Especial, Taxas de Licença de Vigilância Sanitária, ISS Próprio, ISS Fonte e ISS Substituto Confessados, Notificações Mercantis, Autos* 

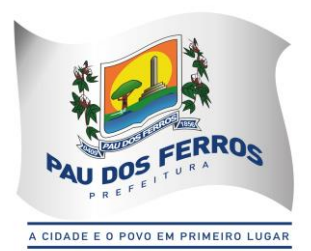

*de Infração Mercantis, e ITIV;* 

*MÓDULO: 4.8.2. Efetuar o parcelamento de Débitos Imobiliários, ISS de Profissional Autônomo, ISS Estimativa, Taxas de Licença de Localização e Funcionamento, Taxas de Licença para Utilização de Meios de Publicidade, Taxas de Licença para Instalação de Máquinas e Motores, Taxas de Licença para Funcionamento em Horário Especial, Taxas de Licença de Vigilância Sanitária, ISS Próprio, ISS Fonte e ISS Substituto Confessados, Notificações Mercantis e Autos de Infração Mercantis, e ITIV;* 

*MÓDULO: 4.8.3. Implantar o pedido de parcelamento na quantidade de parcelas escolhida*  pelo contribuinte e permitida pela legislação e efetuar a impressão do Requerimento de *Parcelamento de Créditos;* 

*MÓDULO: 4.8.4. Imprimir DAM's de parcelas de parcelamentos de Tributos Imobiliários, ISS de Profissional Autônomo, ISS Estimativa, Taxas de Licença de Localização e Funcionamento, Taxas de Licença para Utilização de Meios de Publicidade, Taxas de Licença para Instalação de Máquinas e Motores, Taxas de Licença para Funcionamento em Horário Especial, Taxas de Licença de Vigilância Sanitária, ISS Próprio, ISS Fonte e ISS Substituto Confessados, Notificações Mercantis e Autos de Infração Mercantis, atualizados monetariamente e com os acréscimos legais calculados até a data da emissão, conforme padrão de arrecadação bancário estabelecido pela FEBRABAN, localmente e via Internet, com utilização de código de barras;* 

*MÓDULO: 4.8.5. Imprimir DAM's de saldos devedores de parcelas de parcelamentos de Tributos Imobiliários, ISS de Profissional Autônomo, ISS Estimativa, Taxas de Licença de Localização e Funcionamento, Taxas de Licença para Utilização de Meios de Publicidade, Taxas de Licença para Instalação de Máquinas e Motores, Taxas de Licença para Funcionamento em Horário Especial, Taxas de Licença de Vigilância Sanitária, ISS Próprio e ISS Substituto Confessados, Notificações Mercantis e Autos de Infração Mercantis, atualizados monetariamente e com os acréscimos legais calculados até a data da emissão, conforme padrão de arrecadação bancário estabelecido pela FEBRABAN, localmente e via Internet, com utilização de código de barras;* 

*MÓDULO: 4.8.6. Desfazer o parcelamento de Débitos Imobiliários, ISS de Profissional Autônomo, ISS Estimativa, Taxas de Licença de Localização e Funcionamento, Taxas de Licença para Utilização de Meios de Publicidade, Taxas de Licença para Instalação de Máquinas e Motores, Taxas de Licença para Funcionamento em Horário Especial, Taxas de Licença de Vigilância Sanitária, ISS Próprio, ISS Fonte e ISS Substituto Confessados, Notificações Mercantis e Autos de Infração Mercantis, e ITIV, apropriando os valores pagos nos débitos originalmente parcelados;* 

*MÓDULO: 4.8.7. Imprimir o Espelho de Parcelamentos de Débitos Imobiliários, ISS de Profissional Autônomo, ISS Estimativa, Taxas de Licença de Localização e Funcionamento, Taxas de Licença para Utilização de Meios de Publicidade, Taxas de Licença para Instalação de Máquinas e Motores, Taxas de Licença para Funcionamento em Horário Especial, Taxas* 

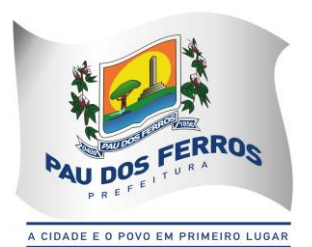

*de Licença de Vigilância Sanitária, ISS Próprio, ISS Fonte e ISS Substituto Confessados, Notificações Mercantis e Autos de Infração Mercantis, e ITIV, efetuados e vigentes, indicando: débitos originalmente parcelados, parcelas do parcelamento pagas e parcelas do parcelamento com saldo devedor;*

*MÓDULO: 4.8.8. Imprimir o Espelho de Parcelamentos de Débitos Imobiliários, ISS de Profissional Autônomo, ISS Estimativa, Taxas de Licença de Localização e Funcionamento, Taxas de Licença para Utilização de Meios de Publicidade, Taxas de Licença para Instalação de Máquinas e Motores, Taxas de Licença para Funcionamento em Horário Especial, Taxas de Licença de Vigilância Sanitária, ISS Próprio, ISS Fonte e ISS Substituto Confessados, Notificações Mercantis e Autos de Infração Mercantis, e ITIV, baixados e/ou quitados, indicando: débitos originais parcelados e parcelas do parcelamento pagas;* 

*MÓDULO: 4.8.9. Possibilitar o acompanhamento dos parcelamentos de Débitos Imobiliários, ISS de Profissional Autônomo, ISS Estimativa, Taxas de Licença de Localização e Funcionamento, Taxas de Licença para Utilização de Meios de Publicidade, Taxas de Licença para Instalação de Máquinas e Motores, Taxas de Licença para Funcionamento em Horário Especial, Taxas de Licença de Vigilância Sanitária, ISS Próprio, ISS Fonte e ISS Substituto Confessados, Notificações Mercantis e Autos de Infração Mercantis, e ITIV, efetuados, verificando a adimplência dos mesmos;* 

*MÓDULO: 4.8.10. Efetuar consultas sobre os parcelamentos de Débitos Imobiliários, ISS de Profissional Autônomo, ISS Estimativa, Taxas de Licença de Localização e Funcionamento, Taxas de Licença para Utilização de Meios de Publicidade, Taxas de Licença para Instalação de Máquinas e Motores, Taxas de Licença para Funcionamento em Horário Especial, Taxas de Licença de Vigilância Sanitária, ISS Próprio, ISS Fonte e ISS Substituto Confessados, Notificações Mercantis e Autos de Infração Mercantis, e ITIV, existentes, a partir da inscrição imobiliária ou mobiliária;* 

*MÓDULO: 4.8.11. Permitir que os parcelamentos de Débitos Imobiliários, ISS de Profissional Autônomo, ISS Estimativa, Taxas de Licença de Localização e Funcionamento, Taxas de Licença para Utilização de Meios de Publicidade, Taxas de Licença para Instalação de Máquinas e Motores, Taxas de Licença para Funcionamento em Horário Especial, Taxas de Licença de Vigilância Sanitária, ISS Próprio, ISS Fonte e ISS Substituto Confessados, Notificações Mercantis e Autos de Infração Mercantis, com parcelas em atraso previsto no Código Tributário Municipal, sejam cancelados, inscrevendo os saldos remanescentes na Dívida Ativa Municipal;* 

*MÓDULO: 4.8.12. Propiciar a recomposição de parcelamentos desfeitos de Débitos Imobiliários, ISS de Profissional Autônomo, ISS Estimativa, Taxas de Licença de Localização e Funcionamento, Taxas de Licença para Utilização de Meios de Publicidade, Taxas de Licença para Instalação de Máquinas e Motores, Taxas de Licença para Funcionamento em Horário Especial, Taxas de Licença de Vigilância Sanitária, ISS Próprio, ISS Fonte e ISS Substituto* 

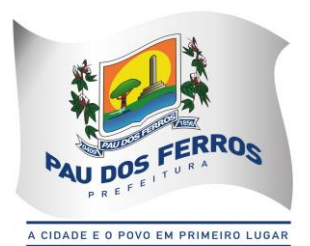

*Confessados, Notificações Mercantis e Autos de Infração Mercantis;* 

*MÓDULO: 4.8.13. Permitir o agrupamento de Débitos Imobiliários de vários imóveis de um mesmo contribuinte em um único parcelamento;* 

*MÓDULO: 4.8.14. Permitir o agrupamento de Débitos de ISS de Profissional Autônomo, ISS Estimativa, Taxas de Licença de Localização e Funcionamento, Taxas de Licença para Utilização de Meios de Publicidade, Taxas de Licença para Instalação de Máquinas e Motores, Taxas de Licença para Funcionamento em Horário Especial, Taxas de Licença de Vigilância Sanitária, ISS Próprio, ISS Fonte e ISS Substituto Confessados, Notificações Mercantis e Autos de Infração Mercantis de um mesmo contribuinte em um único parcelamento;* 

*MÓDULO: 4.8.15. Permitir o agrupamento de várias certidões de dívida ativa de um mesmo imóvel em um único parcelamento.* 

### *4.9. CONTROLE DAS CONFISSÕES DE DÉBITOS DE ISS:*

*MÓDULO: 4.9.1. Registrar e emitir os termos de confissões espontâneas de débitos de ISS Próprio e ISS Substituto;* 

*MÓDULO: 4.9.2. Imprimir os DAM's de confissões espontâneas de débitos de ISS Próprio e ISS Substituto, para pagamento integral, atualizados monetariamente e com os acréscimos legais calculados até a data da emissão, conforme padrão de arrecadação bancário estabelecido pela FEBRABAN, com utilização de código de barras;* 

*MÓDULO: 4.9.3. Imprimir os DAM's de saldos devedores de confissões espontâneas de débitos de ISS Próprio e ISS Substituto, atualizados monetariamente e com os acréscimos legais calculados até a data da emissão, conforme padrão de arrecadação bancário estabelecido pela FEBRABAN, com utilização de código de barras;* 

*MÓDULO: 4.9.4. Possibilitar consultas às Confissões de Débitos de ISS Próprio e ISS Substituto de um mesmo contribuinte;* 

*MÓDULO: 4.9.5. Possibilitar consulta à posição de uma Confissão de Débitos de ISS Próprio e ISS Substituto;* 

*MÓDULO: 4.9.6. Permitir consulta às Confissões de Débitos de ISS Próprio e ISS Substituto registradas por índice geral de Confissões;* 

*MÓDULO: 4.9.7. Permitir a simulação do cálculo dos Débitos de ISS Próprio e ISS Substituto;* 

*MÓDULO: 4.9.8. Possibilitar o aproveitamento dos dados da simulação, sem necessidade de redigitá-los, na elaboração da Confissão de Débitos de ISS Próprio e ISS Substituto;* 

*MÓDULO: 4.9.9. Imprimir o mapa demonstrativo dos cálculos da Confissão de Débitos de ISS Próprio e ISS Substituto;* 

*MÓDULO: 4.9.10. Efetuar a desativação de saldos devedores de Confissão de Débitos de ISS Próprio e ISS Substituto.* 

#### *4.10. CONTROLE DOS AUTOS DE INFRAÇÃO MERCANTIS:*

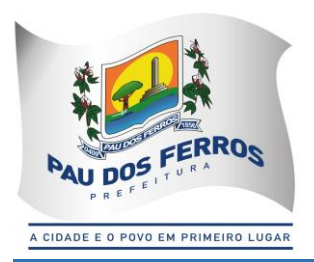

*MÓDULO: 4.10.1. Registrar as Notificações e Autos de Infração Mercantis;* 

*MÓDULO: 4.10.2. Controlar os débitos referentes a valores de tributos e aplicação de multas consignadas em Notificações e Autos de Infração Mercantis;* 

*MÓDULO: 4.10.3. Acompanhar a tramitação das Notificações e Autos de Infração Mercantis nos órgãos envolvidos, informando sua localização e situação atual;* 

*MÓDULO: 4.10.4. Permitir a conversão automática e individual de Notificações em Autos de Infração Mercantis;* 

*MÓDULO: 4.10.5. Imprimir os DAM's de Notificações e Autos de Infração Mercantis, para pagamento integral, atualizados monetariamente e com os acréscimos legais calculados até a data da emissão, conforme padrão de arrecadação bancário estabelecido pela FEBRABAN, com utilização de código de barras;* 

*MÓDULO: 4.10.6. Imprimir os DAM's de saldos devedores de Notificações e Autos de Infração Mercantis, atualizados monetariamente e com os acréscimos legais calculados até a data da emissão, conforme padrão de arrecadação bancário estabelecido pela FEBRABAN, com utilização de código de barras;* 

*MÓDULO: 4.10.7. Manter histórico das infrações cometidas pelos contribuintes;* 

*MÓDULO: 4.10.8. Permitir a elaboração e registro das Notificações e Autos de Infração Mercantis para contribuintes inscritos ou não no Cadastro Mercantil, consignando os valores discriminados dos tributos devidos e seus respectivos períodos de competência, espécie do tributo, enquadramento da infração e penalidade aplicável;* 

*MÓDULO: 4.10.9. Conter os parâmetros para o enquadramento das infrações e penalidades aplicáveis constantes do CTM;* 

*MÓDULO: 4.10.10. Conter os parâmetros para controle dos prazos, reduções e reincidências legais;* 

*MÓDULO: 4.10.11. Permitir a impressão das Notificações e Autos de Infração Mercantis elaborados;* 

*MÓDULO: 4.10.12. Permitir a reformulação das Notificações e Autos de infração Mercantis; MÓDULO: 4.10.13. Permitir o reconhecimento parcial do Auto de Infração mercantis; MÓDULO: 4.10.14. Permitir o registro da anexação da defesa, dos recursos e do resultado dos julgamentos em primeira e segunda instâncias e instância judicial e de suas notificações;* 

*MÓDULO: 4.10.15. Permitir a determinação automática ou individual do contribuinte revel com a impressão do respectivo termo e da notificação de revelia;* 

*MÓDULO: 4.10.16. Efetuar o registro da notificação do julgamento à revelia;* 

*MÓDULO: 4.10.17. Permitir consulta às Notificações e Autos de Infração Mercantis elaborados por Auditor Fiscal, por Inscrição Mercantil e ao índice geral de Notificações e Autos de Infração Mercantis, por número de registro e por denominação;* 

*MÓDULO: 4.10.18. Permitir consulta à posição das Notificações e Autos de Infração Mercantis;* 

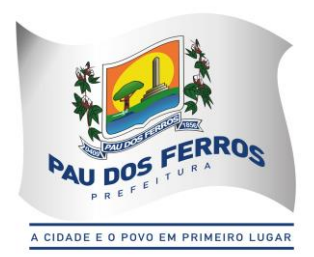

*MÓDULO: 4.10.19. Imprimir o mapa demonstrativo dos cálculos das Notificações e Autos de Infração Mercantis elaborados e/ou registrados;*

### *4.11. REGISTRO DOS DOCUMENTOS FISCAIS:*

*MÓDULO: 4.11.1. Registrar o Modelo do Livro de Registro de Prestação de Serviços e o Tipo de Escrita Fiscal a que está sujeito o contribuinte;* 

*MÓDULO: 4.11.2. Controlar e imprimir o Termo de Abertura e de Encerramento dos Livros de Registro de Prestação de Serviços;* 

*MÓDULO: 4.11.3. Controlar a sequência numérica e serial dos talonários de notas fiscais autorizados a confeccionar;* 

*MÓDULO: 4.11.4. Registrar a filigranagem dos talonários de notas fiscais;* 

*MÓDULO: 4.11.5. Cadastrar e credenciar estabelecimentos gráficos para confecção de talonários de notas fiscais;* 

*MÓDULO: 4.11.6. Descredenciar estabelecimentos gráficos;* 

*MÓDULO: 4.11.7. Verificar a regularidade fiscal do estabelecimento gráfico antes da emissão de autorização para confecção de talonários de notas fiscais;* 

*MÓDULO: 4.11.8. Imprimir as autorizações para confecção de talonários de notas fiscais requeridas pelos contribuintes;* 

*MÓDULO: 4.11.9. Registrar e controlar o cancelamento de notas fiscais que tenham sido objeto de comunicação de extravio, perda ou roubo;* 

*MÓDULO: 4.11.10. Cadastrar as notas fiscais utilizadas pelo prestador de serviços, registrando o valor e o período apurado;* 

*MÓDULO: 4.11.11. Imprimir o comprovante de recebimento das notas fiscais utilizadas pelo prestador de serviços;* 

*MÓDULO: 4.11.12. Imprimir a Posição Fiscal do Contribuinte, contemplando os Livros de Prestação de Serviços, as Autorizações de Documentos Fiscais e indicando os exercícios que apresentam débitos em aberto, no que se refere às Taxas de Licença de Localização e Funcionamento, Taxas de Licença para Utilização de Meios de Publicidade, Taxas de Licença para Instalação de Máquinas e Motores, Taxas de Licença para Funcionamento em Horário Especial, e Taxas de Licença de Vigilância Sanitária.* 

### *4.12. CONTROLE DE PROCESSOS:*

*MÓDULO: 4.12.1. Cadastrar processos administrativos, imobiliários e mercantis utilizando automaticamente as informações contidas nos respectivos cadastros;* 

*MÓDULO: 4.12.2. Informar os documentos a serem anexados ao processo;* 

*MÓDULO: 4.12.3. Controlar pendências relativas aos processos;* 

*MÓDULO: 4.12.4. Controlar a tramitação previamente estabelecida na malha de passos por assuntos;* 

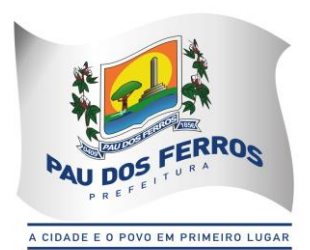

*MÓDULO: 4.12.5. Informar, localmente e via Internet, a localização e o estágio atual do* 

*processo;* 

*MÓDULO: 4.12.6. Informar ocorrências de atraso na tramitação dos processos;* 

*MÓDULO: 4.12.7. Efetuar o cadastro dos órgãos administrativos, assuntos, exigências por assunto, documentos e situações de um processo;* 

*MÓDULO: 4.12.8. Registrar a malha de tramitação por assunto, contendo a sequência dos órgãos administrativos a serem percorridos pelo processo com os respectivos prazos;* 

*MÓDULO: 4.12.9. Facilitar a identificação e localização de um processo por Requerente Data de Entrada, Assunto, Processo Original e Inscrição Imobiliária e Mercantil;* 

*MÓDULO: 4.12.10. Registrar o envio e o recebimento de um processo;* 

*MÓDULO: 4.12.11. Registrar o cancelamento de envio de um processo;* 

*MÓDULO: 4.12.12. Permitir a anexação de um processo a outro;* 

*MÓDULO: 4.12.13. Registrar os Pareceres e Despachos de um processo;* 

*MÓDULO: 4.12.14. Permitir a impressão automática do protocolo do processo;* 

*MÓDULO: 4.12.15. Informar, localmente e via Internet, a movimentação de um processo.* 

### *4.13. INFORMAÇÕES FISCAIS:*

*MÓDULO: 4.13.1. Manter o Cadastro de Auditores-Fiscais do Tesouro Municipal;* 

*MÓDULO: 4.13.2. Gerar indicadores que sugiram a realização de ação fiscal em contribuintes: Maiores Contribuintes de ISS Próprio;* 

*MÓDULO: 4.13.3. Gerar indicadores que sugiram a realização de ação fiscal em contribuintes: Representatividade das Atividades Econômicas, informando o total de ISS Próprio recolhido e o percentual sobre o total de ISS Próprio no período, de cada Atividade Econômica;* 

*MÓDULO: 4.13.4. Gerar indicadores que sugiram a realização de ação fiscal em contribuintes: Participação dos contribuintes dentro da Atividade Econômica, informando o total de ISS Próprio recolhido e o percentual sobre o total de ISS Próprio recolhido no período de cada contribuinte na Atividade Econômica;* 

*MÓDULO: 4.13.5. Gerar indicadores que sugiram a realização de ação fiscal em contribuintes: Inadimplência dos contribuintes dentro da Atividade Econômica, informando os meses em que não houve recolhimento de ISS Próprio;* 

*MÓDULO: 4.13.6. Gerar indicadores que sugiram a realização de ação fiscal em contribuintes: Recolhimentos dos contribuintes dentro da Atividade Econômica, informando mês a mês os valores recolhidos de ISS Próprio;* 

*MÓDULO: 4.13.7. Cadastrar os Projetos de Fiscalização, selecionando os contribuintes que o comporão;* 

*MÓDULO: 4.13.8. Registrar a equipe que efetuará a fiscalização no contribuinte;* 

*\_\_\_\_\_\_\_\_\_\_\_\_\_\_\_\_\_\_\_\_\_\_\_\_\_\_\_\_\_\_\_\_\_\_\_\_\_\_\_\_\_\_\_\_\_\_\_\_\_\_\_\_\_\_\_\_\_\_\_\_\_\_\_\_\_\_\_\_ MÓDULO: 4.13.9. Gerar e imprimir a Ordem de Serviço para os fiscais designados para a ação* 

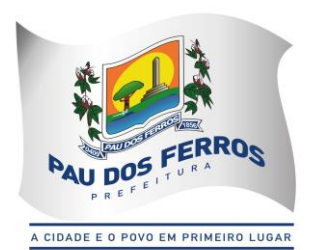

#### *fiscal;*

*MÓDULO: 4.13.10. Gerar e imprimir o Termo de Início de Fiscalização necessária ao início da ação fiscal nos contribuintes;* 

*MÓDULO: 4.13.11. Registrar e imprimir o Relatório de Fiscalização;*

*MÓDULO: 4.13.12. Gerar e imprimir o Termo Final de Ação Fiscal;* 

*MÓDULO: 4.13.13. Controlar os períodos anteriormente fiscalizados;* 

*MÓDULO: 4.13.14. Manter o histórico das ações fiscais realizadas por auditor-fiscal e por contribuinte;* 

*MÓDULO: 4.13.15. Registrar e imprimir as diligências fiscais;* 

*MÓDULO: 4.13.16. Imprimir o relatório de diligências realizadas;* 

*MÓDULO: 4.13.17. Permitir a apuração da produtividade dos auditores-fiscais através da apuração das unidades de produtividade fiscal auferidas na forma do regulamento;* 

*MÓDULO: 4.13.18. Imprimir o relatório informativo dos índices de produtividade alcançados pelos auditores-fiscais;* 

*MÓDULO: 4.13.19. Consultar as informações fiscais por inscrição do contribuinte.* 

#### *4.14. INFORMAÇÕES EXECUTIVAS:*

*MÓDULO: 4.14.1. Emitir relatórios gerenciais do subsistema de cadastro de logradouros (nome e bairro dos logradouros com serviços públicos de calçamento, iluminação pública e limpeza urbana), situação cadastral, distribuição de faces de quadra, serviços de logradouros, logradouros por bairro;*

*MÓDULO: 4.14.2. Emitir relatórios gerenciais do subsistema de cadastro imobiliário (quantitativo de imóveis, situação cadastral, demonstrativo do valor venal, demonstrativo por área construída, ficha do imóvel excluído, resumo lançamentos/simulação, simulação/faixa de parcela única, tributos por quadra ou bairro, reduções de impostos e taxas, extratos de débitos resumidos, débitos vencidos por quadra, pagamento de IPTU por bairro, lançado X arrecadado do IPTU, imóveis adimplentes, alterações do cadastro imobiliário, exclusão de imóveis, desativação de débitos e atual, relançamento de débitos, informações comuns de edifícios, imóveis por patrimônio de terreno, maiores áreas de terreno vazios, imóveis com área menor que (parâmetro) e valor venal igual a zero, imóveis por tipo de utilização, quantidade e valores do terreno, imóveis por endereço de correspondência, área de terreno maior que (parâmetro) vezes área total construída, e imóveis* 

*sem número); MÓDULO: 4.14.3. Emitir relatórios gerenciais do subsistema de controle do ITIV (quantidade, por espécie, das transmissões efetuadas no período, valor total do ITIV lançado no período);* 

*MÓDULO: 4.14.4. Emitir relatórios gerenciais do subsistema de cadastro mercantil (situação cadastral, demonstrativo por atividade, por natureza, por logradouro, demonstrativo do lançamento, resumo das atualizações, e inclusões no período);* 

*MÓDULO: 4.14.5. Emitir relatórios gerenciais do subsistema de controle da arrecadação tributária (posição diária, arrecadação por órgão, arrecadação do órgão, arrecadação por receita, comparativo mensal, demonstrativo imobiliário, demonstrativo mercantil e previsão de parcelamentos);* 

*MÓDULO: 4.14.6. Emitir relatórios gerenciais do subsistema de débitos fiscais (débitos de exercício anterior em aberto, débitos em aberto por faixas, maiores inscrições devedoras, maiores contribuintes devedores, débitos abertos por logradouro, débitos abertos por contribuinte, débitos exercício atual em aberto, débitos em geral em aberto, pagamento exercício atual versos exercício anterior, maiores contribuintes do exercício, débitos em geral terrenos sem endereço, taxa de IPTU maior que IPTU por bairro, situação dos parcelamentos, parcelamentos com* 

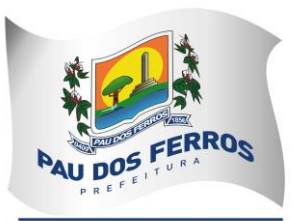

A CIDADE E O POVO EM PRIMEIRO LUGAR

*(parâmetro) percentual de atraso, situação das certidões, certidões por ordem de valor, certidões de um exercício, desativação de débitos, e lançamento retroativo de débitos); MÓDULO: 4.14.7. Emitir relatórios gerenciais do subsistema de parcelamentos de débitos* 

*(número de parcelamentos concedidos e valor total parcelado); MÓDULO: 4.14.8. Emitir relatórios gerenciais do subsistema de controle das confissões de débito (número de contribuintes confessos, valor total dos débitos confessados, índice de adimplência e de inadimplência dos débitos confessados);* 

*MÓDULO: 4.14.9. Emitir relatórios gerenciais do subsistema de controle dos autos de infração (total de autos lavrados no período, valor total das multas aplicadas no período, valor total dos créditos constituídos no período);* 

*MÓDULO: 4.14.10. Emitir relatórios gerenciais do subsistema de registro dos documentos fiscais (total de termos de abertura e de encerramento de livros efetuados no período, quantidade de autorizações gráficas concedidas, total de notas fiscais autorizadas, total de estabelecimentos gráficos credenciados, total de descredenciamento no período, total de notas fiscais baixadas no período);* 

*MÓDULO: 4.14.11. Emitir relatórios gerenciais do subsistema de controle de processos (total de processos registrados no período, por assunto, total de processos julgados conclusos, total de processos pendentes);* 

*MÓDULO: 4.14.12. Emitir relatórios gerenciais do subsistema de informações fiscais (total de ordens de fiscalização expedidas no período, total de empresas fiscalizadas no período, índice de produtividade alcançada pelos auditores-fiscais no período, total de termos iniciais e finais de ação fiscal lavrados no período).* 

#### *4.15. CONTROLE DE DÉBITOS FISCAIS NA PROCURADORIA:*

*MÓDULO: 4.15.1. Agrupar os débitos fiscais de um imóvel e de uma inscrição mercantil em um processo fiscal administrativo único;* 

*MÓDULO: 4.15.2. Permitir a Identificação do Processo Fiscal Administrativo a partir de uma Certidão de Dívida Ativa Imobiliária e Mercantil;* 

*MÓDULO: 4.15.3. Permitir a Identificação do Processo Fiscal Administrativo a partir de um Auto de Infração Mercantil;* 

*MÓDULO: 4.15.4. Localizar os Processos Fiscais Administrativos por ordem alfabética de contribuintes imobiliários e mercantis;* 

*MÓDULO: 4.15.5. Localizar os Processos Fiscais Administrativos por ordem das inscrições imobiliárias e mercantis;* 

*MÓDULO: 4.15.6. Registrar e controlar o Cadastro de Procuradores Fiscais Municipais;* 

*MÓDULO: 4.15.7. Parcelar os débitos sob o controle da Procuradoria;* 

*MÓDULO: 4.15.8. Consultar e imprimir os processos fiscal-administrativos ativos, suspensos e extintos;* 

*MÓDULO: 4.15.9. Efetuar o acompanhamento dos Processos Fiscais Administrativos na Procuradoria, indicando se está no Poder Judiciário;*

*MÓDULO: 4.15.10. Imprimir automaticamente, a partir da identificação de pagamentos pelo Sistema de Arrecadação Tributária, as petições de extinção dos Processos Fiscais Administrativos no Poder Judiciário;* 

*MÓDULO: 4.15.11. Imprimir automaticamente, a partir da identificação do pagamento da primeira parcela dos parcelamentos efetuados, as petições de suspensão de execução dos Processos Fiscais Administrativos no Poder Judiciário;* 

*MÓDULO: 4.15.12. Imprimir automaticamente, a partir das alterações cadastrais imobiliárias ou mercantis, as petições de substituição de Processos Fiscais Administrativos no Poder Judiciário;* 

*MÓDULO: 4.15.13. Imprimir automaticamente, a partir da identificação do desfazimento do parcelamento, as petições de prosseguimento do feito dos Processos Fiscais Administrativos no Poder Judiciário;* 

*MÓDULO: 4.15.14. Possibilitar a impressão de DAM's para pagamento integral de Processos Fiscais Administrativos, atualizados monetariamente e com os acréscimos legais calculados até a data da emissão, conforme padrão de arrecadação bancário estabelecido pela FEBRABAN,* 

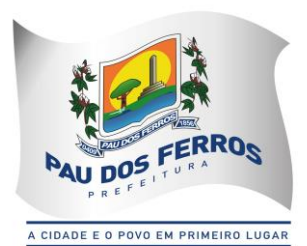

*com utilização de código de barras; MÓDULO: 4.15.15. Selecionar os maiores débitos de Processos Fiscais Administrativos em aberto e efetuar a impressão dos avisos de cobrança;* 

*MÓDULO: 4.15.16. Propiciar o parcelamento dos Honorários da Procuradoria;* 

*MÓDULO: 4.15.17. Imprimir os DAM's dos Honorários da Procuradoria, conforme padrão de arrecadação bancário estabelecido pela FEBRABAN, com utilização de código de barras;* 

*MÓDULO: 4.15.18. Imprimir os DAM's das Custas Judiciais de Processos Fiscais Ajuizados, conforme padrão de arrecadação bancário estabelecido pela FEBRABAN, com utilização de código de barras.* 

#### *4.16. CONTROLE DE ACESSOS:*

*MÓDULO: 4.16.1. Conter o registro dos aplicativos a serem gerenciados;* 

*MÓDULO: 4.16.2. Cadastrar os servidores que terão acesso aos sistemas;* 

*MÓDULO: 4.16.3. Gerenciar autorizações de acesso a nível de consulta, emissão, manutenção de cadastros e atualização de tabelas a todos os aplicativos descritos neste Edital;*

*MÓDULO: 4.16.4. Gerar informações sobre todas as ações de atualização das bases de dados realizadas, por período e por usuário;* 

*MÓDULO: 4.16.5. Disponibilizar opções de auditoria com identificação mínima do operador e data da operação das atualizações efetuadas sobre cadastros e movimentações (Controlando quem, quando e o que foi alterado)* 

*MÓDULO: 4.16.6. Criação de Menu personalizado de acordo com o nível de senha do usuário* 

#### *4.17. DECLARAÇÃO SERVIÇOS ELETRÔNICA - VERSÃO ADMINISTRAÇÃO E VERSÃO CONTRIBUINTE*

*Observação: Para o SUBSISTEMA DE DECLARAÇÃO DIGITAL DE SERVIÇOS RESTADOS - DDSP entende-se como DSE (Versão Contribuinte) o aplicativo e/ou ferramenta informatizada, disponibilizado, pelo SUBSISTEMA DE DECLARAÇÃO DIGITAL DE SERVIÇOS PRESTADOS - DDSP, ao Contribuinte, que permita a escrituração e registro mensal de todos os serviços prestados, tomados ou vinculados aos responsáveis tributários previstos na legislação municipal, sujeitos à incidência do Imposto sobre Serviços de Qualquer Natureza - ISS e por DSE (Versão Administração) o conjunto de aplicativos e/ou ferramentas informatizadas que possibilitem o amplo gerenciamento e controle da DECLARAÇÃO DIGITAL DE SERVIÇOS PRESTADOS - DDSP.*

*MÓDULO: 4.17.1. Disponibilizar DSE (Versão Contribuinte) Online, inclusive com manual de operação, no site da prefeitura, para utilização pelos Contribuintes, que permita a Manutenção Cadastral de Múltiplos Declarantes;* 

*MÓDULO: 4.17.2. A DSE (Versão Contribuinte) deve gerar rotinas de credenciamento e autenticação, permitindo a seleção do responsável pela Declaração;* 

*MÓDULO: 4.17.3. A DSE (Versão Contribuinte) deve possibilitar o registro e a manutenção dos dados jurídicos dos declarantes (Inscrição Mercantil, razão social, CNPJ, domicílio fiscal e telefones), bem como dos responsáveis pelas informações prestadas (CNPJ/CPF e nome ou razão social);*

*MÓDULO: 4.17.4. A DSE (Versão Contribuinte) deve possibilitar o registro e a manutenção dos dados jurídicos dos prestadores / tomadores de serviços (Inscrição Mercantil, nome ou razão social, CNPJ/CPF ou PASSAPORTE e domicílio fiscal);* 

*MÓDULO: 4.17.5. A DSE (Versão Contribuinte) deve possibilitar o registro e a manutenção dos projetos de incentivo fiscal que permitam a redução do valor do ISS a recolher;* 

*MÓDULO: 4.17.6. A DSE (Versão Contribuinte) deve possibilitar o registro e a manutenção dos serviços que requerem autorização específica como regime especial de escrituração;* 

*MÓDULO: 4.17.7. A DSE (Versão Contribuinte) deve conter a relação dos serviços de instituições financeiras que incidem o ISS;* 

*MÓDULO: 4.17.8. A DSE (Versão Contribuinte) deve possibilitar o registro e a manutenção do plano de contas das instituições financeiras vinculados aos serviços que incidem o ISS;* 

*MÓDULO: 4.17.9. A DSE (Versão Contribuinte) deve possibilitar o registro e a manutenção do cadastro de turmas das instituições de ensino contendo modalidade de educação, série/curso,* 

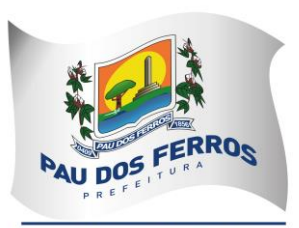

A CIDADE E O POVO EM PRIMEIRO LUGAR

*turma, turno, valor da matrícula e valor da mensalidade;* 

*MÓDULO: 4.17.10. A DSE (Versão Contribuinte) deverá possibilitar o registro e a manutenção do cadastro de instrumentos legais que dão amparo às reduções de alíquotas e de base cálculo, imunidades e isenções de ISS, bem como à redução do valor do ISS a recolher;*

*MÓDULO: 4.17.11. A DSE (Versão Contribuinte) deve permitir a elaboração e a retificação das declarações por competência fiscal do ISS;* 

*MÓDULO: 4.17.12. A DSE (Versão Contribuinte) deve possibilitar a elaboração de declarações de Ausência de Movimento Tributável;* 

*MÓDULO: 4.17.13. A DSE (Versão Contribuinte) deve permitir o registro das notas fiscais emitidas contendo a identificação do tomador dos serviços, a série, a subsérie, o número da nota fiscal e a data de emissão, o valor dos serviços, o valor da base de cálculo, a alíquota e o valor do ISS e a indicação se o ISS foi ou não retido na fonte;* 

*MÓDULO: 4.17.14. A DSE (Versão Contribuinte) deve permitir o registro das notas fiscais canceladas contendo a série, a subsérie, o número da nota fiscal, data e motivo do cancelamento; MÓDULO: 4.17.15. A DSE (Versão Contribuinte) deve permitir o registro de cancelamento ou extravio de documentos fiscais;* 

*MÓDULO: 4.17.16. A DSE (Versão Contribuinte) deve permitir o registro das notas fiscais avulsas emitidas contendo a identificação do tomador dos serviços, a identificação da nota, a data de emissão, o valor dos serviços, o valor da base de cálculo, a alíquota e o valor do ISS;*

*MÓDULO: 4.17.17. A DSE (Versão Contribuinte) deverá permitir o registro das notas fiscais, dos recibos, dos processos administrativos e dos cupons fiscais recebidos, contendo a identificação do prestador dos serviços, a identificação da nota (a série, a subsérie, o número da nota, a data de emissão), a identificação do recibo (a data de emissão), a identificação do processo administrativo (o número do processo e a data de emissão), a identificação do cupom fiscal (o número do cupom e a data de emissão), bem como os valores dos serviços e da base de cálculo, a alíquota e o valor do ISS e a indicação se o ISS foi ou não retido na fonte;* 

*MÓDULO: 4.17.18. A DSE (Versão Contribuinte) deve possibilitar a impressão individual do comprovante de retenção do ISS;* 

*MÓDULO: 4.17.19. A DSE (Versão Contribuinte) deverá permitir o registro das deduções efetuadas* 

*a título de incentivo fiscal, bem como de compensações de créditos decorrentes de recolhimento a maior;* 

*MÓDULO: 4.17.20. A DSE (Versão Contribuinte) deve permitir o registro dos serviços que requerem autorização específica para o regime especial de escrituração contendo a descrição dos serviços prestados, o valor dos serviços, o valor da base de cálculo, a alíquota e o valor do ISS;* 

*MÓDULO: 4.17.21. A DSE (Versão Contribuinte) deve permitir o registro dos serviços prestados por instituições financeiras contendo a conta do plano de contas, os serviços prestados associados à conta, o valor dos serviços, o valor da base de cálculo, a alíquota e o valor do ISS; MÓDULO: 4.17.22. A DSE (Versão Contribuinte) deve permitir o registro dos serviços prestados por instituições de ensino contendo a identificação da turma / curso, a natureza do pagamento (matrícula, mensalidade ou ambos), a quantidade de alunos que efetuaram o pagamento e o % (percentual) de desconto concedido;* 

*MÓDULO: 4.17.23. A DSE (Versão Contribuinte) deverá possibilitar a importação dos dados necessários para efetuar a declaração, gerados através de software do próprio contribuinte, através de arquivo em formato XML seguindo um layout pré-definido e disponibilizado na própria DSE;* 

*MÓDULO: 4.17.24. A DSE (Versão Contribuinte) deve possibilitar a impressão das relações analíticas das notas fiscais emitidas, das notas fiscais canceladas, das notas fiscais avulsas emitidas, das notas fiscais recebidas, dos recibos acatados, dos processos administrativos acatados, das deduções efetuadas, dos serviços que requerem autorização específica declarados, dos serviços prestados por instituições financeiras e dos serviços prestados por instituições de ensino;* 

*MÓDULO: 4.17.25. A DSE (Versão Contribuinte) deve permitir a impressão das relações das retenções de ISS efetuadas de e por terceiros;* 

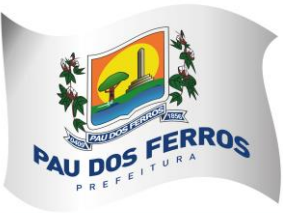

A CIDADE E O POVO EM PRIMEIRO LUGAR

*MÓDULO: 4.17.26. A DSE (Versão Contribuinte) deve possibilitar a impressão dos termos de abertura e de encerramento do livro de prestação de serviços;* 

*MÓDULO: 4.17.27. A DSE (Versão Contribuinte) deve permitir a impressão dos livros de prestação de serviços dos contribuintes;* 

*MÓDULO: 4.17.28. A DSE (Versão Contribuinte) deve possibilitar a impressão das declarações mensais de serviços prestados, contendo todas as informações declaradas;* 

*MÓDULO: 4.17.29. A DSE (Versão Administração) deve possibilitar a impressão, via Browser, do Recibo de Entrega da declaração de serviços prestados do período informado;*

*MÓDULO: 4.17.30. A DSE (Versão Administração) deve possibilitar a impressão, via Browser, dos DAM'S para pagamento do ISS Próprio, ISS Substituto e ISS Estimado apurado, atualizado monetariamente e com os acréscimos legais calculados até a data da emissão, com utilização de código de barras;* 

*MÓDULO: 4.17.31. A DSE (Versão Administração) deve permitir consultas às declarações mensais de serviços prestados recebidas, por Inscrição Mercantil;* 

*MÓDULO: 4.17.32. A DSE (Versão Administração) deve permitir consultas às declarações mensais de serviços prestados recebidas, por CNPJ;* 

*MÓDULO: 4.17.33. A DSE (Versão Administração) deve possibilitar a impressão da declaração mensal de serviços prestados, contendo todas as informações declaradas;* 

*MÓDULO: 4.17.34. A DSE (Versão Administração) deve controlar as diversas versões de declarações mensais de serviços prestados informadas;* 

*MÓDULO: 4.17.35. A DSE (Versão Administração) deve fornecer estatísticas das declarações mensais de serviços prestados e recebidos.* 

*MÓDULO: 4.17.36. A DSE (Versão Administração) deve permitir a importação automática de dados dos documentos fiscais emitidos no módulo de NOTAS FISCAIS DE SERVIÇOS ELETRÔNICA (NFS-e);* 

*MÓDULO: 4.17.37. A DSE (Versão Contribuinte) deve possibilitar, para Empresas de Construção Civil, a Declaração de Serviços específica com base no cadastro específico de obras de construção civil vinculado a Inscrição Mercantil do Responsável pela Obra (Inclusive para inscrição eventual), possibilitando a individualização dos registros e informações de arrecadação do ISS efetuados pelo responsável para cada Obra de Construção Civil realizada, desde o seu início até a conclusão da mesma.* 

*MÓDULO: 4.17.38. A DSE (Versão Administração) deve efetuar o cruzamento e análise das informações lançadas pelos declarantes através da escrituração de serviços tomados e prestados, com emissão de relatórios de inconsistências a serem disponibilizados aos agentes tributários e ainda a impressão de outros relatórios de acordo com as solicitações da contratante; MÓDULO: 4.17.39. A DSE (Versão Administração) deve emitir relatório das empresas que declararam ausência de movimento tributável;* 

*MÓDULO: 4.17.40. A DSE (Versão Administração) deverá listar os contribuintes obrigados a efetuar a declaração que ainda não a tenham feito, gerando uma notificação de obrigação acessória com as competências que não foram declaradas.* 

*MÓDULO: 4.17.41. A DSE (Versão Administração) deverá listar as declarações que foram entregues, mas que não estejam quitadas, gerando uma notificação fiscal com os dados do contribuinte e das competências em aberto.* 

*MÓDULO: 4.17.42. A DSE (Versão Administração) deve emitir relatório mensal de controle dos serviços prestados ou tomados lançados através da declaração eletrônica de serviços;*

*MÓDULO: 4.17.43. A DSE (Versão Administração) deve emitir relatório de inconsistência entre a numeração da nota fiscal declarada pelo tomador com a do prestador e vice-versa;* 

*MÓDULO: 4.17.44. A DSE (Versão Administração) deve emitir relatório de inconsistência entre o valor da nota fiscal declarado pelo tomador com o do prestador e vice-versa;* 

*MÓDULO: 4.17.45. A DSE (Versão Administração) deve emitir relatório de inconsistência entre a data de emissão da nota fiscal declarada pelo tomador com a do prestador e vice-versa; MÓDULO: 4.17.46. A DSE (Versão Administração) deve emitir relatório dos valores declarados pelo tomador/prestador e que não há escrituração por parte do prestador/tomador;* 

*MÓDULO: 4.17.47. A DSE (Versão Administração) deve emitir relatório dos contribuintes estabelecidos em outro município que estejam efetuando a declaração eletrônica de serviços; MÓDULO: 4.17.48. A DSE (Versão Administração) deve emitir relatório de inconsistência* 

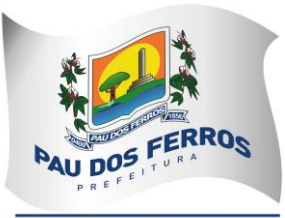

A CIDADE E O POVO EM PRIMEIRO LUGAR

*entre o valor do ISS declarado e o recolhido; MÓDULO: 4.17.49. A DSE (Versão Administração) deve emitir relatório das Empresas com o ISS retido/Substituto Tributário;* 

*MÓDULO: 4.17.50. A DSE (Versão Administração) deve emitir relatório de todas as empresas que efetuaram a Declaração de Serviços Eletrônica;* 

*MÓDULO: 4.17.51. A DSE (Versão Administração) deve possibilitar o bloqueio para a Retificação de dados da DSE apresentadas pelo Contribuinte, relativas ao período em que for submetido à ação fiscal (Período fiscalizado);* 

*MÓDULO: 4.17.52. A DSE (Versão Administração) deve permitir a identificação e controle das organizações obrigadas à apresentação da DSE, ainda que não haja ISS próprio devido ou retido na fonte a recolher.* 

#### *4.18. CONTROLE DAS EMISSÕES DE CERTIDÕES NEGATIVAS E POSITIVAS COM EFEITO DE NEGATIVAS DE DÉBITOS*

*MÓDULO: 4.18.1. Imprimir, através da Internet, a Certidão Negativa e Positiva com Efeito de Negativa de Débitos de Tributos Municipais, por CPF ou CNPJ;* 

*MÓDULO: 4.18.2. Verificar se o CPF ou CNPJ possui registro nos cadastros imobiliário ou mercantil, bloqueando a certidão no caso de inexistência em ambos os cadastros;* 

*MÓDULO: 4.18.3. Bloquear a emissão da certidão se o CPF ou CNPJ apresentar débitos imobiliários e/ou mercantis, bem como a ocorrência de omissões quanto a entrega das Declarações Mensais de Serviços Prestados e a falta de recolhimento integral ou parcial dos tributos nelas declarados;* 

*MÓDULO: 4.18.4. Listar todos os débitos pendentes de um CPF ou CNPJ;* 

*MÓDULO: 4.18.5. Listar as omissões quanto a entrega das Declarações Mensais de Serviços Prestados e a falta de recolhimento integral ou parcial dos tributos nela declarados;* 

*MÓDULO: 4.18.6. Permitir a liberação da Certidão Negativa e Positiva com Efeito de Negativa de Débitos de Tributos Municipais, por CPF ou CNPJ, quando da resolução das pendências;* 

*MÓDULO: 4.18.7. Relacionar as Certidões Negativas emitidas;* 

*MÓDULO: 4.18.8. Permitir a validação, via Internet, de uma Certidão Negativa emitida;* 

*MÓDULO: 4.18.9. Possibilitar a reemissão de uma Certidão Negativa;* 

*MÓDULO: 4.18.10. Controlar o período de validade de uma Certidão Negativa;* 

*MÓDULO: 4.18.11. Listar as omissões quanto a entrega das Declarações e a falta de recolhimento integral ou parcial dos tributos nela declarados.* 

#### *4.19. CONTROLE DE OUTROS CRÉDITOS MUNICIPAIS*

*MÓDULO: 4.19.1 Efetuar o Cadastro dos Órgãos Administrativos Municipais responsáveis pela aplicação de multas, tarifas e taxas que originem Outros Créditos Municipais;* 

*MÓDULO: 4.19.2. Efetuar o Cadastro dos Fatos Geradores de Outros Créditos Municipais, associando-os aos Órgãos Administrativos Municipais, às Receitas da Arrecadação e contendo a Fundamentação Legal que os respaldam;* 

*MÓDULO: 4.19.3. Registrar os Créditos de Origem não Tributária, cadastrando o Responsável, o Tipo do Fato Gerador, o Valor do Crédito e a Data da Ocorrência;* 

*MÓDULO: 4.19.4. Imprimir os DAM's de Outros Créditos Municipais, atualizados monetariamente e com os acréscimos legais calculados até a data da emissão, com utilização de código de barras; MÓDULO: 4.19.5. Efetuar o Parcelamento de Outros Créditos Municipais;* 

*MÓDULO: 4.19.6. Desfazer o parcelamento de Outros Créditos Municipais apropriando os valores pagos nos créditos originalmente parcelados;* 

*MÓDULO: 4.19.7. Inscrever Outros Créditos Municipais na Dívida Ativa do Município;* 

*MÓDULO: 4.19.8. Emitir as Certidões de Dívida Ativa de Outros Créditos municipais;* 

*MÓDULO: 4.19.9. Registrar e Controlar o Envio da Certidão de Dívida Ativa para a Procuradoria Geral do Município;* 

*MÓDULO: 4.19.10. Relacionar Outros Créditos Municipais não quitados para Ações de Cobrança; MÓDULO: 4.19.11. Relacionar Outros Créditos Municipais em aberto, parcelados e quitados por Órgão Administrativo;* 

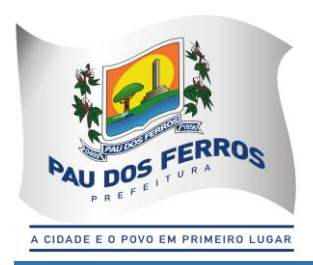

*MÓDULO: 4.19.12. Imprimir o Requerimento de Parcelamento de Outros Créditos Municipais.* 

### *4.20. PORTAL DO CONTRIBUINTE*

*MÓDULO: 4.20.1. Permitir o controle de acesso aos serviços oferecidos pela internet, neste subsistema, através de combinações, quando for possível, de identificadores utilizando base numérica como: CNPJ, CPF, Inscrição Mercantil, Inscrição Imobiliária, nº de processo ou nº de documento com registro próprio na base de dados da Prefeitura;*

*MÓDULO 4.20.2: Possuir mecanismo de consulta de autenticidade de certidões emitidas pela Internet, através do Número da Certidão, data e inscrição;*

*MÓDULO 4.20.3: Permitir a emissão de 2ª Via de DAM(s) relativos a quaisquer tributos municipais constantes no SUBSISTEMA de PORTAL do CONTRIBUINTE, tais como: ISS, IPTU, ITIV, CIM, TAXAS DIVERSAS, do exercício corrente ou anteriores, oriundos de parcelamentos ou não, além de outras situações possíveis, com utilização de código de barras, conforme padrão de arrecadação bancário estabelecido pela FEBRABAN, atualizados monetariamente e com os acréscimos legais calculados até a data da emissão;*

*MÓDULO 4.20.4: Permitir a consulta de Fichas de Imóveis;*

*MÓDULO 4.20.5: Permitir a emissão de Certidão Negativa de Débitos Imobiliários, com recurso que possibilite efetuar a verificação de autenticidade;*

*MÓDULO 4.20.6: Permitir Impressão do Extrato Consolidado de Débitos do Imóvel;*

*MÓDULO 4.20.7: Permitir a emissão de DAM IPTU de exercício corrente e anteriores, com utilização de código de barras, conforme padrão de arrecadação bancário estabelecido pela FEBRABAN, atualizados monetariamente e com os acréscimos legais calculados até a data da emissão;*

*MÓDULO 4.20.8: Permitir a emissão de DAM IPTU (PARCELAMENTO) de exercício corrente e anteriores, com utilização de código de barras, conforme padrão de arrecadação bancário estabelecido pela FEBRABAN, atualizados monetariamente e com os acréscimos legais calculados até a data da emissão;*

*MÓDULO 4.20.9: Permitir a emissão de DAM ITIV, com utilização de código de barras, conforme padrão de arrecadação bancário estabelecido pela FEBRABAN, atualizados monetariamente e com os acréscimos legais calculados até a data da emissão;*

*MÓDULO 4.20.10: Permitir. Consulta e impressão da validação da autenticidade da Certidão Negativa e Positiva com Efeito de Negativa de Débitos Específica do Imóvel;*

*MÓDULO 4.20.11: Permitir a emissão de extrato de débito Imobiliário do exercício corrente e anteriores;* 

*MÓDULO 4.20.12: Permitir Consulta ao Histórico de Certidões Negativas de Débitos e Positivas com Efeito de Negativas Específicas do Imóvel por CPF/CNPJ emitidas pela Internet, possibilitando a consulta e reimpressão de certidões já emitidas;*

*MÓDULO 4.20.13: Permitir a Emissão de DAM EVENTUAL (CONTRIBUINTE EVENTUAL), para pagamento do ISS, com a atualização monetária e acréscimos legais, com código de barras, conforme padrão de arrecadação bancário estabelecido pela FEBRABAN, onde o contribuinte ou tomador do serviço informe a base de cálculo, as deduções, quando houver, obtendo o valor do imposto e possa efetuar o pagamento na rede arrecadadora, permitindo também o registro em tempo real da data de emissão dos documentos, dos dados constantes do documento quando retornado e do pagamento quando houver. O DAM EVENTUAL deverá ser disponibilizado para arrecadação do ISS devido por sociedades empresariais de direito público ou privado sem inscrição mercantil registrada na base de dados da Prefeitura de Pau dos Ferros e com domicilio fiscal em Pau dos Ferros ou em outro Município, desde que possibilite o controle e registro de informações, assim como: Informações cadastrais do Contribuinte Eventual (Emitente do DAM), CNPJ, Razão Social, Endereço completo, Telefone, etc..), motivo (ISS próprio, Substituto ou Terceiros – Fonte) e campo para descrição dos Prestadores e dos serviços contratados (Quando o emitente do DAM for um Tomador de Serviços), dos serviços prestados e dos tomadores de serviços (quando o Prestador de serviços for o emitente do DAM);*

*MÓDULO 4.20.14: Permitir emissões de Certidões Negativas e Positivas com Efeito de Negativas de Débitos abrangendo todos tributos municipais, observando os seguintes parâmetros:* 

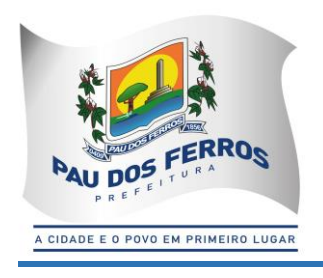

- *imprimir a Certidão Negativa e Positiva com Efeito de Negativa de Débitos de Tributos Municipais, por CPF ou CNPJ;*
- *verificar se o CPF ou CNPJ possui registro nos cadastros imobiliário ou Mercantil, bloqueando a certidão no caso de inexistência em ambos os cadastros;*
- *bloquear a emissão da certidão se o CPF ou CNPJ apresentar débitos imobiliários e/ou Mercantis, bem como a ocorrência de omissões quanto a entrega das Declarações Digital de Serviços Prestados e a falta de recolhimento integral ou parcial dos tributos nelas declarados;*
- *listar todos os débitos pendentes de um CPF ou CNPJ;*
- *listar as omissões quanto a entrega das Declarações Mensais de Serviços Prestados e a falta de recolhimento integral ou parcial dos tributos nela declarados;*
- *permitir a liberação da Certidão Negativa e Positiva com Efeito de Negativa de Débitos de Tributos Municipais, por CPF ou CNPJ, quando da resolução das pendências;*
- *relacionar as Certidões Negativas emitidas;*
- *permitir a validação, via Internet, de uma Certidão Negativa emitida;*
- *possibilitar a reemissão de uma Certidão Negativa;*
- *controlar o período de validade de uma Certidão Negativa;*

*MÓDULO 4.20.15: Permitir a emissão de Certidão de Dados Cadastrais especifica de Contribuintes, Pessoas Físicas e Jurídicas, inscritos no Cadastro Mercantil da Prefeitura;*

*MÓDULO 4.20.16: Permitir emitir DAM de Taxas de Licença de Localização e Funcionamento, Taxas de Licença para Utilização de Meios de Publicidade, Taxas de Licença para Instalação de Máquinas e Motores, Taxas de Licença para Funcionamento em Horário Especial e Taxas de Vigilância Sanitária, Taxas Diversas do Município, com utilização de código de barras, conforme padrão de arrecadação bancário estabelecido pela FEBRABAN, atualizados monetariamente e com os acréscimos legais calculados até a data da emissão;*

*MÓDULO 4.20.17: Permitir a emissão de DAM ISS ESTIMATIVA de exercício atual e anteriores, com utilização de código de barras, conforme padrão de arrecadação bancário estabelecido pela FEBRABAN, atualizados monetariamente e com os acréscimos legais calculados até a data da emissão;*

*MÓDULO 4.20.18: Permitir a emissão de DAM ISS ESTIMATIVA (PARCELAMENTO) de exercícios anteriores;* 

*MÓDULO 4.20.19: Permitir a emissão de DAM ISS (PRÓPRIO, TERCEIROS, FONTE E SUBSTITUTO) de exercício atual e anteriores, com utilização de código de barras, conforme padrão de arrecadação bancário estabelecido pela FEBRABAN, atualizados monetariamente e com os acréscimos legais calculados até a data da emissão;*

*MÓDULO 4.20.20: Permitir a emissão de DAM ISS CONFISSÃO (PARCELAMENTO) de exercício anteriores, com utilização de código de barras, conforme padrão de arrecadação bancário estabelecido pela FEBRABAN, atualizados monetariamente e com os acréscimos legais calculados até a data da emissão;*

*MÓDULO 4.20.21: Permitir a emissão de DAM ISS AUTO DE INFRAÇÃO (PARCELAMENTO) de exercício atual e anteriores, com utilização de código de barras, conforme padrão de arrecadação bancário estabelecido pela FEBRABAN, atualizados monetariamente e com os acréscimos legais calculados até a data da emissão;*

*MÓDULO 4.20.22: Permitir a emissão de DAM CIM (PESSOA JURÍDICA) de exercício atual e anteriores, com utilização de código de barras, conforme padrão de arrecadação bancário estabelecido pela FEBRABAN, atualizados monetariamente e com os acréscimos legais calculados até a data da emissão;*

*MÓDULO 4.20.23: Permitir a emissão de DAM CIM - PESSOA JURÍDICA (PARCELAMENTO) de exercício atual e anteriores, com utilização de código de barras, conforme padrão de* 

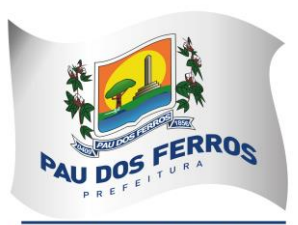

A CIDADE E O POVO EM PRIMEIRO LUGAR

*arrecadação bancário estabelecido pela FEBRABAN, atualizados monetariamente e com os acréscimos legais calculados até a data da emissão;*

*MÓDULO 4.20.24: Permitir a emissão de DAM CIM - PESSOA FÍSICA de exercício atual e anteriores, com utilização de código de barras, conforme padrão de arrecadação bancário estabelecido pela FEBRABAN, atualizados monetariamente e com os acréscimos legais calculados até a data da emissão;*

*MÓDULO 4.20.25: Permitir a emissão de DAM CIM – PESSOA FÍSICA (PARCELAMENTO) de exercício atual e anteriores, com utilização de código de barras, conforme padrão de arrecadação bancário estabelecido pela FEBRABAN, atualizados monetariamente e com os acréscimos legais calculados até a data da emissão;*

*MÓDULO 4.20.26: Permitir a consulta de processos administrativos e sua movimentação, contendo no mínimo as seguintes informações: Nº. do processo, Assunto, Data de Abertura, situação atual, descrição, unidade em que se encontra e os respectivos responsáveis;*

*MÓDULO 4.20.27: Permitir disponibilizar Formulários Específicos para que o cidadão possa encaminhar à Administração Municipal Solicitações, Reclamações, Sugestões e Denúncias, via Internet, contendo no mínimo as seguintes informações: nome, e-mail, telefone para contato, documento de identidade, tipo de assunto, descrição detalhada, endereço referente ao local da solicitação, sendo opcionais as informações de identificação do interessado no caso de Denúncias;*

*MÓDULO 4.20.28: Possibilitar a Consulta das Solicitações, Reclamações, Sugestões e Denúncias por Número e Situação;*

*MÓDULO 4.20.29: Permitir o Registro das Respostas às Solicitações, Reclamações, Sugestões e Denúncias e o Envio Automático das Respostas através de e-mail para o interessado, assim que a Resposta for registrada;*

*MÓDULO 4.20.30: Permitir disponibilizar Formulário para Abertura de Processo Administrativo, contendo no mínimo as seguintes informações: assunto, identificação do interessado, endereço, e-mail, inscrição municipal para os assuntos tributários e detalhamento do assunto;*

*MÓDULO 4.20.31: Permitir o Envio Automático das Respostas através de e-mail para o interessado, assim que o Processo Administrativo for concluído;*

*MÓDULO 4.20.32: Permitir disponibilizar Formulário para Solicitação de Parcelamento de Débitos, contendo no mínimo as seguintes informações: Inscrição Municipal, identificação do Contribuinte e Débitos em Aberto. A partir da escolha dos Débitos a Parcelar, informar os Planos de Parcelamento, possibilitando que o contribuinte faça sua opção de parcelamento definindo a quantidade de parcelas e o vencimento da primeira parcela;*

*MÓDULO 4.20.33: Permitir o Envio Automático das Respostas através de e-mail, contendo o arquivo formato PDF com os DAM e o link a ser copiado e colado no navegador, caso o contribuinte prefira emitir os mesmos, assim que o Parcelamento for aprovado;*

*MÓDULO 4.20.34: Possibilitar o Acompanhamento dos Parcelamentos de uma Inscrição Municipal contendo os Débitos Originais parcelados, seus Acréscimos Legais na data do Parcelamento, as Parcelas do Parcelamento com seus Valores Originais e seus Pagamentos, Data e Órgão Arrecadador;*

*MÓDULO 4.20.35: Permitir disponibilizar Formulário de Requerimento para Avaliação do ITIV, contendo no mínimo, a Identificação do Adquirente, a Identificação do Transmitente, a Inscrição Imobiliária, as Informações Atualizadas sobre o Imóvel e as Informações Financeiras do Valor da Operação e do Valor Financiado do Imóvel;*

*MÓDULO 4.20.36: Permitir o Envio Automático das Respostas através de e-mail, contendo o arquivo formato PDF com os DAM e o link a ser colado caso o contribuinte prefira emitir os mesmos, assim que a Avaliação do ITIV for concluída;*

*MÓDULO 4.20.37: Permitir a emissão de Certidão Negativa de ITIV, com recurso que possibilite efetuar a verificação de autenticidade;*

*MÓDULO 4.20.38: Propiciar a Consulta ao Histórico de Certidões Negativas de ITIV emitidas pela Internet, possibilitando a consulta e reimpressão de certidões já emitidas;*

*MÓDULO 4.20.39: Permitir a Validação via Internet, de uma Certidão Negativa de ITIV emitida; MÓDULO 4.20.40: Possibilitar a Reemissão de uma Certidão Negativa de ITIV;*

*MÓDULO 4.20.41: Permitir Controlar o Período de Validade de uma Certidão Negativa de ITIV;*

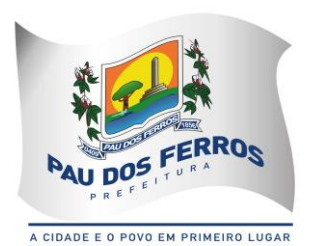

*MÓDULO 4.20.42: Permitir o Registro das Solicitações para AIDF, pelo Responsável Contábil da Empresa, propiciando a Escolha da Gráfica, Tipo do Talonário e Quantidade de Notas por Talonário;*

*MÓDULO 4.20.43: Permitir verificar se existem Débitos Pendentes tanto da Empresa como da Gráfica e Bloquear a Solicitação da AIDF se for o caso;*

*MÓDULO 4.20.44: Permitir o Cancelamento do Pedido de AIDF, caso ele ainda não tenha sido autorizado;*

*MÓDULO 4.20.45: Permitir o Envio Automático da AIDF através de e-mail, contendo o arquivo formato PDF e o link a ser colado caso o contribuinte prefira emitir os mesmos, assim que a Análise da Solicitação for concluída;*

*MÓDULO 4.20.46: Possibilitar a Consulta das AIDF Autorizadas e Pendentes de uma Empresa; MÓDULO 4.20.47: Possibilitar a Solicitação de Cadastramento Mercantil de Empresas e Autônomos, contendo no mínimo informações sobre: Dados Jurídicos do Contribuinte (nome ou razão social, CNPJ ou CPF, domicílio fiscal e endereço para correspondência); Atividades Econômicas, no padrão CNAE-Fiscal, prestadoras e não prestadoras de serviço exercidas; Informações que propiciem o Cálculo de licenças de localização e funcionamento, licenças para utilização de meios de publicidade, licenças para instalação de máquinas e motores, licenças para funcionamento em horário especial, e licenças de vigilância sanitária; Sócios de Empresas, titulares de firmas individuais e responsáveis perante a fazenda municipal (nome ou razão social, CNPJ ou CPF e endereço), utilizando o cadastro único de pessoas físicas e jurídicas;*

*MÓDULO 4.20.48: Permitir o Envio Automático do Cadastramento através de e-mail, contendo o arquivo formato PDF com os DAM e o link a ser copiado e colado no navegador, caso o contribuinte prefira emitir os mesmos, assim que o Cadastramento for aprovado;*

*MÓDULO 4.20.49: Permitir a impressão do cartão do CIM.*

#### *4.21. NOTA FISCAL DE SERVIÇOS ELETRÔNICA - NFS-e*

*MÓDULO: 4.21.1. Possibilitar que a NFS-e seja aderente ao modelo nacional do SPED (Sistema Público de Escrituração Digital) e que seja capaz de viabilizar o sincronismo de informações entre os contribuintes e o Município de PAU DOS FERROS, e desse com outros órgãos de governo das esferas federal e estadual.* 

*MÓDULO: 4.21.2. Permitir que a Nota Fiscal de Serviços Eletrônica (NFS-e), documento de existência exclusivamente digital, seja gerada e armazenada eletronicamente para documentar as operações de prestação de serviços.* 

*MÓDULO: 4.21.3. Possibilitar que uma vez gerada, a NFS-e não pode mais ser alterada, admitindo-se, unicamente por iniciativa do contribuinte, ser cancelada ou substituída, hipótese esta em que deverá ser mantido o vínculo entre a nota substituída e a nova.* 

*MÓDULO: 4.21.4. Possibilitar que a NFS-e contenha a identificação dos serviços em conformidade com os itens da Lista de Serviços, anexa à Lei Complementar n°116/03, acrescida daqueles que foram vetados e de um item "9999" para "outros serviços".* 

*MÓDULO: 4.21.5. Possibilitar a descrição de vários serviços numa mesma NFS-e, desde que relacionados a um único item da Lista, de mesma alíquota e para o mesmo tomador de serviço.* 

*MÓDULO: 4.21.6. Permitir, no caso da atividade de construção civil, emitir a NFS-e por obra.* 

*MÓDULO: 4.21.7. Possibilitar que a identificação do prestador de serviços seja feita pelo CNPJ, que pode ser conjugado com a Inscrição Mercantil, não sendo esta de uso obrigatório.* 

*MÓDULO: 4.21.8. Garantir que a informação do CNPJ do tomador do serviço seja obrigatória para pessoa jurídica, exceto quando se tratar de tomador do exterior.* 

*MÓDULO: 4.21.9. Possibilitar que a NFS-e assuma automaticamente, com o fim de determinar sua competência, o Mês/Ano da emissão do RPS ou da NFS-e, o que for inferior, podendo ainda o contribuinte informar uma competência anterior.* 

*MÓDULO: 4.21.10. Permitir que a base de cálculo da NFS-e seja o Valor Total de Serviços, subtraído do Valor de Deduções previstas em lei e do Desconto Incondicionado.* 

*MÓDULO: 4.21.11. O Valor do ISS é definido de acordo com a Natureza da Operação, a Opção pelo Simples Nacional, o Regime Especial de Tributação e o ISS Retido, e será sempre calculado, exceto nos seguintes casos:* 

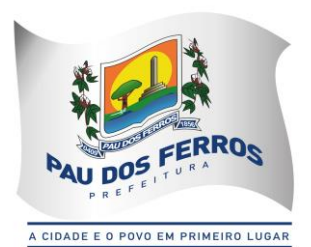

*4.21.11.1. A Natureza da Operação for Tributação no Município; Exigibilidade suspensa por decisão judicial ou Exigibilidade suspensa por procedimento administrativo e o Regime Especial de Tributação for Microempresa Municipal; Estimativa ou Sociedade de profissionais.* 

*4.21.11.2. A Natureza da Operação for Tributação fora do Município, nesse caso os campos Alíquota de Serviço e Valor do ISS ficarão abertos para o prestador indicar os valores.* 

*4.21.11.3. A Natureza da Operação for Imune ou Isenta, nesses casos o ISS será calculado com alíquota zero.* 

*4.21.11.4. O contribuinte for optante pelo Simples Nacional e não tiver o ISS retido na fonte. MÓDULO: 4.21.12. Possibilitar duas soluções para o sistema de NFS-e a serem disponibilizadas para o contribuinte:* 

*4.21.12.1. Solução on-line, que consiste na utilização de funções, diretamente do sítio da secretaria, por meio de um navegador Internet (Browser), independente de plataforma usada para acesso, utilizando certificação digital ou identificação por meio de login e senha;* 

*4.21.12.2. Solução Web Service, que consiste na disponibilização de serviços informatizados, localizados nos servidores utilizados pela da Secretaria da Fazenda. Esta solução tem como premissa a utilização de uma aplicação cliente, instalada no computador do contribuinte, que acessará, por meio da internet, os serviços do Web Service.* 

*MÓDULO: 4.21.13. Possibilitar, caso não seja possível a emissão da NFS-e ou outro motivo previsto na legislação, o registro de Recibo Provisório de Serviços - RPS. O RPS deverá conter todas as informações necessárias à sua conversão em NFS-e, em especial o CPF ou CNPJ do Cliente. A conversão do RPS em NFS-e deverá ser feita pelo Prestador no prazo máximo definido na legislação;*

*MÓDULO: 4.21.14. Permitir a recepção em lote de RPS, ou seja, vários RPS agrupados para gerar uma NFS-e para cada um deles.* 

*MÓDULO: 4.21.15. Possibilitar a geração da NFS-e observando as seguintes funcionalidades:* 

*4.21.15.1. Responsabiliza-se por receber os dados referentes a uma prestação de serviços e gravá-los na base da secretaria, gerando uma Nota Fiscal de Serviços Eletrônica.* 

*4.21.15.2. Após sua gravação, a NFS-e fica disponível para consulta e visualização.* 

*4.21.15.3. Caso haja alguma inconsistência nos dados informados durante o processo, a mensagem do problema é retornada ao requisitante.* 

*4.21.15.4. Durante o preenchimento dos dados que gerarão uma NFS-e, o contribuinte poderá fazer o seu vínculo com um RPS emitido, bastando para isso informar o número desse.* 

*4.21.15.5. Uma NFS-e será substituta, quando for informado o número da nota a ser substituída. Essa será então cancelada e a relação entre ambas ficará registrada.* 

*4.21.15.6. O processo deve ser síncrono. Um processo é síncrono quando ocorre uma chamada ao mesmo, com envio de determinadas informações e seu retorno é dado no mesmo momento.* 

*MÓDULO: 4.21.16. Possibilitar recepção e processamento de lote de RPS observando as seguintes funcionalidades:* 

*4.21.16.1. Receber os RPS enviados em um único lote, realizar a validação estrutural e de negócio de seus dados, processar os RPS e, considerando-se válido o lote, gerar as NFS-e cujos dados são válidos.* 

*4.21.16.2. Caso algum RPS do lote contenha dado considerado inválido, todo o lote será invalidado e as suas informações não serão armazenadas na base de dados da secretaria. Nesse caso, serão retornadas as inconsistências.* 

*4.21.16.3. Um RPS identificado como "substituto" deverá conter a numeração do RPS a ser substituído para que possa ser considerada válida a substituição.* 

*4.21.16.4. A NFS-e do RPS substituído será cancelada e uma nova nota será gerada em substituição.* 

*4.21.16.5. A relação entre a NFS-e substituta e a substituída ficará registrada.* 

*4.21.16.6. Após o processamento dos RPS e geração das NFS-e, estas ficarão disponíveis para consulta e visualização.* 

*4.21.16.7. O reenvio de um lote já processado com sucesso não será possível. Caso o reenvio seja feito será retornada uma mensagem informando o erro.* 

*4.21.16.8. Um RPS já convertido em NFS-e não pode ser reenviado.* 

*4.21.16.9. O reenvio do RPS já convertido em NFS-e deve gerar uma mensagem de erro e todo o lote será rejeitado.* 

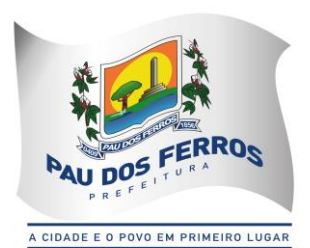

*4.21.16.10. O processo deve ser assíncrono. Um processo é assíncrono quando ocorre uma chamada ao mesmo, com envio de determinadas informações e seu retorno é dado em outro momento.* 

*MÓDULO: 4.21.17. Possibilitar consulta de situação de lote de RPS observando as seguintes funcionalidades:* 

*4.21.17.1. Verificar qual o status do processamento de um lote enviado.* 

*4.21.17.2. O lote pode encontrar-se nas seguintes situações: não recebido, não processado até o momento, Processado com erros, ou processado com sucesso.* 

*4.21.17.3. O processo deve ser síncrono. Um processo é síncrono quando ocorre uma chamada ao mesmo, com envio de determinadas informações e seu retorno é dado no mesmo momento. MÓDULO: 4.21.18. Possibilitar consulta de NFS-e por RPS observando as seguintes funcionalidades:* 

*4.21.18.1. A consulta de NFS-e por RPS deve retornar os dados de uma única Nota Fiscal de Serviços Eletrônica, caso esta já tenha sido gerada.* 

*4.21.18.2. Caso o RPS ou a NFS-e não exista (não tenha sido gerada ainda), uma mensagem informando o problema deve ser retornada. Exemplo: RPS não encontrado na base de dados.* 

*4.21.18.3. O processo deve ser síncrono. Um processo é síncrono quando ocorre uma chamada ao mesmo, com envio de determinadas informações e seu retorno é dado no mesmo momento.* 

*MÓDULO: 4.21.19. Possibilitar consulta de lote de RPS observando as seguintes funcionalidades: 4.21.19.1. Deve retornar os dados de todas as NFS-e geradas a partir do envio de determinado* 

*lote de RPS.* 

*4.21.19.2. Estes dados podem devem ser formatados para serem visualizados.* 

*4.21.19.3. Caso o lote de RPS não exista (ou não tenha sido processado) uma mensagem informando o problema é retornada.* 

*4.21.19.4. O processo deve ser síncrono. Um processo é síncrono quando ocorre uma chamada ao mesmo, com envio de determinadas informações e seu retorno é dado no mesmo momento. MÓDULO: 4.21.20. Possibilitar consulta de NFS-e observando as seguintes funcionalidades:* 

*4.21.20.1. Deve retornar informações de uma ou mais NFS-e conforme os parâmetros de pesquisa que podem ser a identificação da própria nota; identificação do prestador; identificação do tomador ou identificação do intermediário do serviço.* 

*4.21.20.2. O processo deve ser síncrono. Um processo é síncrono quando ocorre uma chamada ao mesmo, com envio de determinadas informações e seu retorno é dado no mesmo momento. MÓDULO: 4.21.21. Possibilitar cancelamento de NFS-e observando as seguintes funcionalidades:* 

*4.21.21.1. Deve cancelar uma Nota Fiscal de Serviços Eletrônica já emitida.* 

*4.21.21.2. Caso a NFS-e não tenha sido gerada (ou já tenha sido cancelada) uma mensagem informando o fato é retornada.* 

*4.21.21.3. Deve cancelar uma NFS-e gerada por vez e não vincula esse cancelamento a nenhum RPS, assim como a nenhuma nota substituta.* 

*4.21.21.4. O processo deve ser síncrono. Um processo é síncrono quando ocorre uma chamada ao mesmo, com envio de determinadas informações e seu retorno é dado no mesmo momento.* 

*MÓDULO: 4.21.22. Possibilitar a substituição de NFS-e observando as seguintes funcionalidades:* 

*4.21.22.1. Deve realizar a geração de uma NFS-e em substituição a outra, já gerada.* 

*4.21.22.2. A NFS-e substituída será cancelada, caso já não esteja nesta condição.* 

*4.21.22.3. Esse serviço dever utilizar o serviço de "Geração de NFS-e" tendo como incremento os campos que identificam a NFS-e a ser substituída, registrando o vínculo entre a nota substituta e a substituída.* 

*4.21.22.4. O processo deve ser síncrono. Um processo é síncrono quando ocorre uma chamada ao mesmo, com envio de determinadas informações e seu retorno é dado no mesmo momento.*

*MÓDULO: 4.21.23. Possibilitar consulta de empresas autorizadas a emitir NFS-e observando as seguintes funcionalidades:* 

*4.21.23.1. Deve informa se determinado CNPJ está autorizado a emitir NFS-e, e sua Razão Social.* 

*4.21.23.2. Dever ser informado que a empresa não foi encontrada, caso a mesma não tenha sido cadastrada na base de dados do sistema.* 

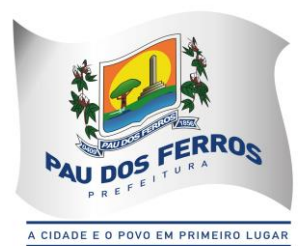

*4.21.23.3. O processo deve ser síncrono. Um processo é síncrono quando ocorre uma chamada ao mesmo, com envio de determinadas informações e seu retorno é dado no mesmo momento. MÓDULO: 4.21.24. A solução on-line da NFS-e deve contemplar as seguintes funcionalidades: geração de NFS-e, recepção e processamento de lote de RPS, consulta de situação de lote de RPS, consulta de NFS-e por RPS, consulta de NFS-e, cancelamento de NFS-e, substituição de NFS-e e consulta de empresas autorizadas a emitir NFS-e.* 

*MÓDULO: 4.21.25. A solução Web Service da NFS-e deve contemplar as seguintes*  funcionalidades: recepção e processamento de lote de RPS, consulta de situação de lote de *RPS, consulta de NFS-e por RPS, consulta de lote de RPS, consulta de NFS-e e cancelamento de NFS-e.* 

*MÓDULO: 4.21.26. Gerar a NFS-E com os seguintes dados:* 

*4.21.26.1. Brasão e Nome da Prefeitura* 

*4.21.26.2. Número sequencial e código de verificação de autenticidade da NFS-e*

*4.21.26.3. Data e Hora da Emissão* 

*4.21.26.4. Identificação do Prestador (Nome/Razão Social, CPF/CNPJ, Inscrição Municipal, Telefone/Fax, Endereço Completo e E-mail)*

*4.21.26.5. Identificação do Tomador (Nome/Razão Social, CPF/CNPJ, Inscrição Municipal e Estadual (se houver), Telefone/Fax, Endereço Completo e E-mail)* 

*4.21.26.6. Texto de Discriminação dos Serviços* 

*4.21.26.7. Inscrição imobiliária para crédito (se for o caso)*

*4.21.26.8. Número e Data de Emissão da Nota Fiscal Convencional (apenas em casos de substituição)*

*4.21.26.9. Valor dos Serviços e da Dedução (se houver)*

*4.21.26.10. Indicação de Retenção de ISS na fonte (SIM ou NÃO)*

*4.21.26.11. Valor da Alíquota, Valor do ISS e Valor Total*

*4.21.26.12. Indicação de retenção de ISS na fonte, quando for o caso;*

*4.21.26.13. Número e data do documento emitido, nos casos de substituição*

*MÓDULO: 4.21.27. Manter as informações da NFS-e armazenadas na base de dados da prefeitura;* 

*MÓDULO: 4.21.28. Permitir a consulta a NFS-e pelo site a qualquer momento tanto para o Prestador quanto para o Tomador do serviço por 5 anos e em meio magnético por prazo indeterminado de notas emitidas, notas recebidas, notas canceladas e notas extraviadas;* 

*MÓDULO: 4.21.29. Permitir a emissão, impressão e reimpressão de NFS-e;* 

*MÓDULO: 4.21.30. Permitir o registro de Notas Fiscais Extraviadas;* 

*MÓDULO: 4.21.31. Permitir a geração automática da guia de recolhimento do ISS;* 

*MÓDULO: 4.21.32. Permitir o acompanhamento do pagamento das guias emitidas;* 

*MÓDULO: 4.21.33. Permitir a verificação da autenticidade das NFS-e;* 

*MÓDULO: 4.21.34. Controlar a autoria e integridade, certificada por meio de senha;* 

*MÓDULO: 4.21.35. Permitir que a NFS-e seja impressa em via única e entregue para entrega ao tomador e/ou, a seu pedido, ser enviada para o e-mail informado, podendo adicionar comentários ao e-mail;* 

*MÓDULO: 4.21.36. Controlar o Número da Nota de forma sequencial para cada estabelecimento do prestador de serviços com registra a Data e Hora em que a NFS-e foi emitida;*

*MÓDULO: 4.21.37. Gerar o Código de Verificação para confirmar a autenticidade da NFS-e;* 

*MÓDULO: 4.21.38. Permitir que o prestador insira sua Logomarca na NFS-e;* 

*MÓDULO: 4.21.39. Disponibilizar a discriminação dos Serviços em um campo livre em que o prestador possa detalhar os serviços prestados;* 

*MÓDULO: 4.21.40. Realizar a identificação e seleção automática da alíquota do ISS com base no enquadramento no código de prestação de serviços constante na base de dados cadastrais na Prefeitura (Cadastro Mercantil) referente ao Prestador;* 

*MÓDULO: 4.21.41. Permitir ao Prestador a seleção do enquadrado quando o mesmo possuir mais de um código de serviço registrado no cadastro mercantil da Prefeitura;* 

*MÓDULO: 4.21.42. Identificar automaticamente os serviços prestados com recolhimento obrigatório no Município de Pau dos Ferrose os serviços com recolhimento devido a outro Município (Devidos no Município onde foi realizada a Prestação do Serviço e Devido no Município onde se localiza a sede do Prestador de Serviço) na forma da legislação;* 

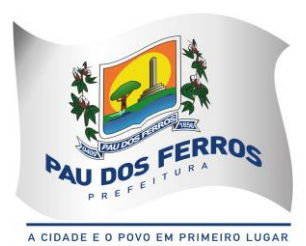

*MÓDULO: 4.21.43. Gerar o documento de arrecadação relativo às NFS-e emitidas e emitir a guia de recolhimento de ISS devido com cálculo do imposto devido e preenchida automaticamente; MÓDULO: 4.21.44. Controlar o recolhimento do imposto que deve ocorrer nos termos da legislação municipal em cada mês relativamente às NFS-e emitidas no mês anterior e Emitir Guia de ISS específica para as Notas Fiscais Eletrônicas;* 

*MÓDULO: 4.21.45. Possibilitar a suspensão de emissões de NFS-e caso o recolhimento do imposto devido não seja efetuado em até 30 dias após o vencimento (ou outro prazo estipulado em regulamento);* 

*MÓDULO: 4.21.46. Permitir o cadastro de Empresa Prestadora de Serviços (Pessoa Jurídica inscrita no Cadastro Mercantil da Prefeitura), do responsável legal, de usuários autorizados, do Contador responsável, com fornecimento da habilitação para acesso ao sistema através de senhas e de todas as funcionalidades do sistema, obedecida a permissão para emissão de NFSe;* 

*MÓDULO: 4.21.47. Permitir o cadastro de Contador que poderá acessar, através de senhas, todas as Empresas (Prestadoras de Serviços) que o habilitarem como contador responsável;* 

*MÓDULO: 4.21.48. Permitir o cadastro de Empresa Tomadora de Serviços (Pessoa Jurídica não inscrita no Cadastro Mercantil da Prefeitura), com fornecimento da habilitação para acesso ao sistema, através de senhas, para consultar notas fiscais (NFS-e) recebidas;* 

*MÓDULO: 4.21.49. Permitir o cadastro de Pessoa Física com CPF na Base da Receita Federal, com fornecimento da habilitação para acesso ao sistema, através de senhas, para consultar notas fiscais (NFS-E) recebidas;* 

*MÓDULO: 4.21.50. Gerar cadastro Identificação do Prestador com Nome/Razão Social, CPF/CNPJ, Inscrição Municipal, Endereço Completo e E-mail;* 

*MÓDULO: 4.21.51. Gerar cadastro de identificação do Tomador de Serviços com Nome/Razão Social, CPF/CNPJ, Inscrição Municipal e Estadual (se houver), Endereço Completo e E-mail;* 

*MÓDULO: 4.21.52. Gerar cadastro Identificação de Pessoa Física com Nome, CPF, Endereço Completo e E-mail;* 

#### *4.22. NOTA FISCAL DE SERVIÇOS AVULSA DIGITAL – NFSA-d*

*MÓDULO: 4.22.1. Permitir a elaboração, alteração, emissão e reemissão da Nota Fiscal de Serviços Avulsa Digital – NFSA-d;*

*MÓDULO: 4.22.2. Gerar a NFSA-d com os seguintes dados:*

*4.22.2.1. Brasão e Nome da Prefeitura;*

*4.22.2.2. Número sequencial e código de verificação de autenticidade da NFSA-d;*

*4.22.2.3. Data e Hora da Emissão;*

*4.22.2.4. Identificação do Prestador (Nome/Razão Social, CPF/CNPJ, Inscrição Municipal, Endereço Completo);*

*4.22.2.5. Identificação do Tomador (Nome/Razão Social, CPF/CNPJ, Inscrição Municipal, Endereço Completo);* 

*4.22.2.6. Código e discriminação do serviço, conforme lista de serviços da Lei 116 de 31 de julho de 2003;*

*4.22.2.7. Indicação do Código Nacional de Atividades Econômicas e Fiscais - CNAE-Fiscal;*

*4.22.2.8. Mês e Ano da prestação do serviço;*

*4.22.2.9. Quantidade do item;*

*4.22.2.10. Unidade de medida da quantidade do item;*

*4.22.2.11. Discriminação dos serviços prestados no item;*

*4.22.2.12. Valor Unitário do item;*

*4.22.2.13. Valor total do item;*

*4.22.2.14. Valor total da NFSA-d;*

*4.22.2.15. Indicação do Código Nacional de Atividades Econômicas e Fiscais - CNAE-Fiscal;*

*4.22.2.16. Valor total das deduções;*

*4.22.2.17. Valor da redução da base de cálculo do ISS;*

*4.22.2.18. Valor da base de cálculo do ISS;*

*4.22.2.19. Alíquota do ISS;*

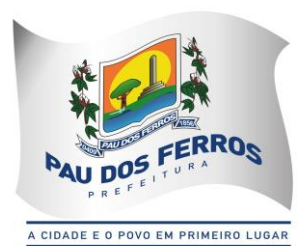

*4.22.2.20. Valor do ISS;*

*MÓDULO: 4.22.3. Realizar a identificação e seleção automática da alíquota do ISS com base no enquadramento no código de prestação de serviços constante na base de dados cadastrais na Prefeitura;*

*MÓDULO: 4.22.4. Efetuar a emissão automática do DAM para recolhimento dos tributos incidentes nas notas fiscais avulsas, com código de barras, atualizados monetariamente e com os acréscimos legais calculados até a data para pagamento, conforme padrão de arrecadação bancário estabelecido pela FEBRABAN;*

*MÓDULO: 4.22.5. Bloquear a emissão da Nota Fiscal de Serviços Avulsa Digital – NFSA-d enquanto não confirmado o pagamento do ISS devido;*

*MÓDULO: 4.22.6. Possuir mecanismo que limita a emissão, quantidade e valor das notas fiscais avulsas, de acordo com parâmetros pré-definidos pelo fisco;*

*MÓDULO: 4.22.7. Gerenciar a arrecadação do ISS incidentes na Nota Fiscal de Serviços Avulsa Digital – NFSA-d, por dia, mês, ano;*

*MÓDULO: 4.22.8. Controlar o cancelamento de Nota Fiscal de Serviços Avulsa Digital – NFSAd;*

*MÓDULO: 4.22.9. Permitir a consulta às Notas Fiscais de Serviços Avulsas Digitais – NFSA-d emitidas e canceladas por número da nota, por Prestador e por Tomador de Serviços;*

*MÓDULO: 4.22.10. Efetuar a emissão de relação das Notas Fiscais de Serviços Avulsas Digitais – NFSA-d canceladas por período;*

*MÓDULO: 4.22.11. Efetuar a emissão de relação das Notas Fiscais de Serviços Avulsas Digitais – NFSA-d emitidas por período;*

*MÓDULO: 4.22.12. Efetuar a emissão de relação de Notas Fiscais de Serviços Avulsas Digitais – NFSA-d emitidas por processo administrativo, nos casos em que o ISS venha a ser retido na fonte mediante Nota de Empenho;*

*MÓDULO: 4.22.13. Efetuar a emissão de relação de Notas Fiscais de Serviços Avulsas Digitais – NFSA-d emitidas para uma inscrição mercantil, CPF ou CNPJ, indicando no mínimo o valor da nota e do ISS arrecadado;*

*MÓDULO: 4.22.14. Permitir a exportação automática de dados das Notas Fiscais de Serviços Avulsas Digitais – NFSA-d emitidas pelo contribuinte para o subsistema de DECLARAÇÃO MENSAL DE SERVIÇOS ELETRÔNICA – DMS-e, para serem apropriados na mesma inscrição mercantil ou CNPJ;*

*MÓDULO: 4.22.15. Permitir a validação da autenticidade da NFSA-d.*

#### *4.23. INTEGRAÇÃO COM O SIMPLES NACIONAL*

*MÓDULO: 4.23.1. Permitir o armazenamento periódico e acumulativo das informações declaradas ao SIMPLES NACIONAL através das PGDAS-D, DEFIS e DASNSIMEI;*

*MÓDULO: 4.23.2. Permitir o armazenamento periódico e acumulativo das informações cadastrais dos contribuintes enquadrados no MEI;*

*MÓDULO: 4.23.3. Permitir o armazenamento periódico e acumulativo dos eventos ocorridos na gestão do SIMPLES NACIONAL, bem como os períodos de permanência nos regimes SIMPLES / MEI;*

*MÓDULO: 4.23.4. Permitir o armazenamento periódico e acumulativo dos pagamentos efetuados pelos contribuintes nos regimes SIMPLES / MEI;*

*MÓDULO: 4.23.5. Permitir o armazenamento periódico e acumulativo dos parcelamentos efetuados pelos contribuintes nos regimes SIMPLES / MEI;*

*MÓDULO: 4.23.6.Permitir o armazenamento e a atualização das tabelas utilizadas pelo SIMPLES NACIONAL;*

*MÓDULO: 4.23.7. Gerar arquivo contendo os CNPJS impedidos de ingressarem ou permanecerem nos regimes SIMPLES/MEI, nos termos da legislação vigente;*

*MÓDULO: 4.23.8. Permitir a consulta e impressão por competência das declarações PGDAS-D, DASNSIMEI e DEFIS;*

*MÓDULO: 4.23.9. Efetuar o registro individual e a classificação das receitas referentes aos pagamentos recebidos através dos arquivos DAF 607;*

*MÓDULO: 4.23.10. Permitir a geração e apresentação através de consultas e relatórios, do* 

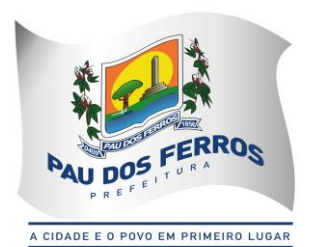

*resultado dos cruzamentos efetuados entre as informações contidas nas PGDAS-D, DASNSIMEI, DEFIS, DAF 607, PARCELAMENTOS e NFS-es emitidas através do site da prefeitura; MÓDULO: 4.23.11. Permitir a identificação de contribuintes omissos das declarações obrigatórias PGDAS-D, DASNSIMEI e DEFIS;*

*MÓDULO: 4.23.12. Permitir a identificação de contribuintes cadastrados no SIMPLES NACIONAL como estabelecidos no município e que não constem no Cadastro Mercantil do município e viceversa;*

*MÓDULO: 4.23.13. Permitir a identificação de contribuintes cadastrados no SIMPLES NACIONAL orientando-os a efetuarem o recolhimento de seus tributos através do DAF 607 e vice-versa;* 

*MÓDULO: 4.23.14. Permitir o processamento dos créditos constituídos através das PGDAS-D, DASNSIMEI e Autos de Infrações lavrados no SEFISC, parcelados ou não, não quitados nos prazos regulamentares, que por força de convênio firmado entre o município e a PGFN são transferidos para cobrança pelo município;*

*MÓDULO: 4.23.15. Permitir a inscrição em Dívida Ativa com emissão da respectiva CDA e execução judicial dos créditos constituídos através das PGDAS-D, DASNSIMEI e Autos de Infrações lavrados no SEFISC, parcelados ou não, não quitados nos prazos regulamentares, que por força de convênio firmado entre o município e a PGFN são transferidos para cobrança pelo município;*

*MÓDULO: 4.23.16. Permitir o parcelamento dos créditos constituídos através das PGDAS-D, DASNSIMEI e Autos de Infrações lavrados no SEFISC, não quitados nos prazos regulamentares, que por força de convênio firmado entre o município e a PGFN são transferidos para cobrança pelo município;*

*MÓDULO: 4.23.17. Permitir o acompanhamento dos parcelamentos efetuados no âmbito do Simples Nacional, dos créditos constituídos através das PGDAS-D, DASNSIMEI e Autos de Infrações lavrados no SEFISC, não quitados nos prazos regulamentares, que por força de convênio firmado entre o município e a PGFN são transferidos para cobrança pelo município;*

*MÓDULO: 4.23.18. Permitir o bloqueio das Certidões Negativa e Positivas com Efeito de Negativa quando da constatação de créditos constituídos através das PGDAS-D, DASNSIMEI e Autos de Infrações lavrados no SEFISC, parcelados ou não, não quitados nos prazos regulamentares, bem como nos casos de omissão quanto a entrega das PGDAS-D, DEFIS e da Declaração Anual do MEI;*

*MÓDULO: 4.23.19. Permitir o bloqueio das Certidões Negativa e Positivas com Efeito de Negativa quando da constatação de créditos constituídos através das PGDAS-D, DASNSIMEI e Autos de Infrações lavrados no SEFISC, parcelados ou não, não quitados nos prazos regulamentares, que por força de convênio firmado entre o município e a PGFN são transferidos para cobrança pelo município;*

*MÓDULO: 4.23.20. Permitir a emissão dos DAMS para quitação dos créditos constituídos através das PGDAS-D, DASNSIMEI e Autos de Infrações lavrados no SEFISC, parcelados ou não, não quitados nos prazos regulamentares, que por força de convênio firmado entre o município e a PGFN são transferidos para cobrança pelo município, atualizados monetariamente e com os acréscimos legais, calculados até a data para pagamento, conforme padrão de arrecadação bancário estabelecido pela FEBRABAN, com utilização de códigos de barras.* 

#### *4.24. INTEGRAÇÃO COM A SECRETARIA DO TESOURO NACIONAL*

*MÓDULO: 4.24.1. Permitir o acolhimento e processamento dos arquivos disponibilizados, DAF 607, pela Secretaria do Tesouro Nacional, gerados pelo SIAF, contendo as retenções efetuadas de ISS no âmbito federal;*

*MÓDULO: 4.24.2. Efetuar o registro individual e a classificação das receitas referentes as retenções de ISS disponibilizadas pela Secretaria do Tesouro Nacional através dos arquivos DAF 607;*

*MÓDULO: 4.24.3. Permitir a identificação dos órgãos gestores, tomadores e prestadores de serviços envolvidos na prestação do serviço;*

*MÓDULO: 4.24.4. Permitir a geração e apresentação, através de consultas e relatórios, de informações das retenções de ISS efetuadas pela Secretaria do Tesouro Nacional no âmbito federal;*

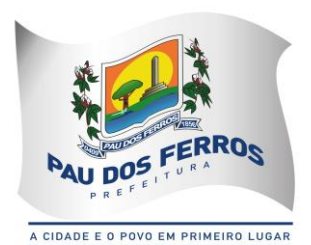

*MÓDULO: 4.24.5. Permitir a conciliação bancária dos créditos efetuados pela Secretaria do Tesouro Nacional na conta corrente do município;*

*MÓDULO: 4.24.6. Efetuar de forma automática, as baixas das NFS-e emitidas por contribuintes inscritos no município e que tiveram o ISS retido pela Secretaria do Tesouro Nacional*

#### *4.25. INTEGRAÇÃO COM A REDESIM – REDE NACIONAL PARA A SIMPLIFICAÇÃO DO REGISTRO E DA LEGALIZAÇÃO DE EMPRESAS E NEGÓCIOS;*

*MÓDULO: 4.25.1. Receber via WEBSERVICE as solicitações de inscrição dos contribuintes no Cadastro Mercantil da prefeitura;*

*MÓDULO: 4.25.2. Receber via WEBSERVICE as solicitações de alterações dos dados cadastrais de contribuintes inscritos no Cadastro Mercantil da prefeitura;*

*MÓDULO: 4.25.3. Permitir a complementação das informações referente aos paramentos para tributação dos impostos e taxas mercantis de acordo com o código tributário municipal;*

*MÓDULO: 4.25.4. Permitir a inclusão dos contribuintes no Cadastro Mercantil gerando automaticamente o número de sua inscrição municipal;*

*MÓDULO: 4.25.5. Efetuar o cálculo das taxas mercantis de acordo com o código tributário municipal;*

*MÓDULO: 4.25.6. Informar a inscrição municipal gerada e as URLS via WEBSERVICE, permitindo a impressão do DAM para pagamento das taxas mercantis e impressão do Alvará de Localização e Funcionamento através do site da REDESIM;*

*MÓDULO: 4.25.7. Registrar informações de forma a identificar as inscrições geradas a partir da REDESIM;*

#### *7 – MODALIDADE DE LICITAÇÃO:*

*7.1 – Por se tratar de contratação de serviços comuns justifica-se, portando, a opção da modalidade de PREGÃO para se realizar a presente licitação, em virtude do exato enquadramento das necessidades e dos requisitos fundamentais para utilização desse procedimento nos termos da lei de licitações e contratos da administração pública.*

#### *8 – CRITÉRIO DE JULGAMENTO:*

*8.1 – Menor Preço.*

#### *9 – VIGÊNCIA DO CONTRATO:*

*9.1 – O contrato terá vigência de 12 (doze) meses, a contar da data de sua assinatura, podendo ser renovado, mediante Termo Aditivo, por iguais e sucessivos períodos até o limite de 60 (sessenta) meses, de acordo com a permissibilidade contida no art. 57, incisos I e II, da Lei Federal nº 8.666/93 e alterações posteriores que lhe foram introduzidas.*

#### *10 – OBRIGAÇÕES DA CONTRATADA:*

#### *10.1 – Constituirão obrigações da contratada:*

*10.1.1 – Prestar os serviços contratados em observância ao objeto licitado;*

*10.1.2 – Garantir a qualidade dos serviços;*

*10.1.3 – Manter durante a vigência do contrato, sob as penas da Lei, a Regularidade Jurídica, Fiscal, Econômico-Financeiro e Qualificação Técnica devidamente atualizada, conforme exigência do art. 55, XIII, da Lei Federal nº 8.666/93;* 

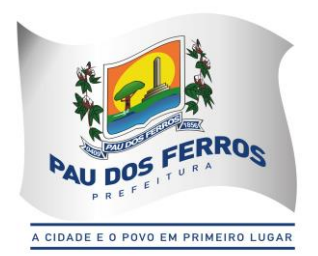

*10.1.4 – Aceitar nas mesmas condições contratuais acréscimos ou supressões no objeto, nos termos do art. 65, § 1º, da Lei Federal nº 8.666/93;*

*10.1.5 – Emitir Nota Fiscal correspondente à sede ou filial da empresa que apresentou a documentação na fase de habilitação;*

*10.1.6 – Não transferir a outrem, no todo ou em parte, objeto da presente contratação, salvo mediante prévia e expressa autorização da Prefeitura Municipal de Pau dos Ferros/RN;*

*10.1.7 – Considerar que a ação da fiscalização da CONTRATANTE não exonera a CONTRATADA de suas responsabilidades contratuais;*

*10.1.8 – Providenciar, de forma imediata o saneamento de qualquer irregularidade constatada nos serviços fornecidos;* 

*10.1.9 – Corrigir, reparar, remover ou substituir, às suas expensas, no total ou em parte, o objeto do contrato em que se verificarem vícios, defeitos ou incorreções;* 

*10.1.10 – Observado qualquer tipo de não atendimento das especificações dos serviços exigidos no contrato, a CONTRATADA deverá substituí-los imediatamente a partir da notificação apresentada à fornecedora, sem qualquer ônus para o Município.* 

#### *11 – FORMA DE PAGAMENTO:*

*11.1 – O pagamento pelos serviços prestados será processado em 12 (doze) parcelas mensais e iguais até o 30º dia do mês subseqüente, conforme previsto na Lei Federal nº 8.666, de 21 de junho de 1993 e alterações posteriores que lhe foram introduzidas, cujo valor será efetuado diretamente para a conta corrente indicada pela CONTRATADA, sob forma de Transferência Bancária.*

#### *12 – DOTAÇÃO ORÇAMENTÁRIA:*

*12.1 – Os recursos financeiros destinados às despesas decorrentes da contratação dos serviços técnicos profissionais pretendidos pelo Poder Público Municipal se encontram alocados no Orçamento Geral do Município, através da Unidade Orçamentária 12001 – Secretaria Municipal de Tributação, Ação 2.183 – Manter as Ações e Serviços Atinentes a Área da Tributação, Fonte 1000 – Recursos Ordinários, Classificação Econômica 3.3.90.39.00 – Outros Serviços de Terceiros – Pessoa Jurídica.* 

#### *13 – DO REAJUSTE*

*13.1 – O preço contratado será fixo e irreajustável pelo período de 12 (doze) meses;*

*13.2 – Havendo renovação do contrato, o preço proposto poderá ser revisado, após o período de 12 (doze) meses, pela variação acumulada do índice Nacional de Preços ao Consumidor – IPCA, calculado pelo IBGE.*

*13.3 – Em caso de desequilíbrio financeiro devidamente comprovado e aceito pelo Município, os preços ajustados poderão ser realinhados de comum acordo, observadas às formalidades legais.* 

#### *14 – DAS CONDIÇÕES GERAIS*

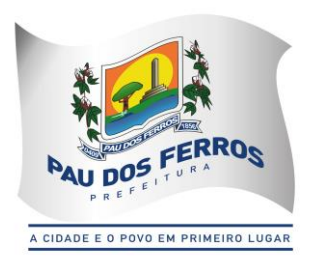

*14.1 – Nos preços propostos deverão estar inclusos todos os custos, diretos e indiretos necessários à entrega do mesmo, inclusive as despesas com transporte, encargos da legislação social e trabalhista, da infortunística do trabalho e da responsabilidade civil por quaisquer danos causados a terceiros, ou dispêndios resultantes de impostos, taxas, regulamentos e postura Municipal, Estadual ou Federal, enfim, tudo o que for necessário para a entrega dos serviços conforme especificados na proposta de preços apresentada na licitação;*

*14.2 – Não serão acrescidos valores referentes a taxas tais como: entregas, impostos, etc.* 

*14.3 – Não serão aceitos serviços executados em desacordo com as especificações constantes do objeto deste Termo de Referência e da Proposta de Preços apresentada pela CONTRATADA;*

*14.4 – Prazo de validade da proposta de preços não deverá ser inferior a 60 (sessenta) dias, a contar da data da abertura das propostas de preços, conforme previsto na Lei Nacional de Licitações e Contratos da Administração Pública;*

*14.5 – A Contratada fica obrigada a iniciar a execução dos serviços, em até 24 (vinte e quatro) horas da subscrição do contrato, e deverão ser prestados no Escritório da Contratada, com a obediência rigorosa de entrega dos projetos, prestações de contas parciais e finais, dentre outros trabalhos, nos prazos determinados pelos Órgãos Concedentes.*

*Pau dos Ferros – RN, 12 de março de 2018.*

*Francisco Correia Lima Secretário de Tributação*